# **ANEXO A**

### **ANEXO A.1**

# **PROCEDIMIENTO DE LA PRUEBA ESTADÍSTICA DE DUNCAN**

Según (Ureña-D'Arrigo, 1999), para realizar el análisis estadístico de la prueba estadística de Duncan consta de los siguientes pasos:

#### **1***. Formulación de hipótesis*

Hp: No hay diferencia significativa entre tratamientos (muestra)

Ha: No existe diferencia significativa entre las muestras

**2.** *Nivel de significación:* 0,05 (95%).

#### **3.** *Tipo de prueba de Hipótesis*: Fisher – Duncan

#### **4***. Suposiciones:*

Los datos siguen una distribución normal  $({\sim} N)$ 

Los datos son extraídos de un muestreo aleatorio al azar

#### **5.** *Criterios de decisión:*

Se acepta la Hp, si solo si Fcal<Ftab

Se rechaza la Hp, si solo si Fcal>Ftab (Duncan)

#### **6***. Construcción del cuadro de ANVA:*

Para realizar la construcción del cuadro de ANVA, se tomó en cuenta las expresiones matemáticas (SC(*T*)), (SC(*A*)) , (SC(*B*)) y (SC(*E*)).

#### **Suma de cuadrados totales SC(***T***):**

$$
SC(T) = \Sigma(\Sigma Y i^2)) - \frac{(\Sigma (Y i) / n ...)^2}{(n ... )_{jueces} * (n ... )_{muestras}}\ Ecuación [A. 1.1]
$$

 $\div$  Suma de cuadrados de los tratamientos  $SC(A)$ :

$$
SC(A) = \Sigma (Yi^{2})/n \dots_{jueces} - \frac{(\Sigma (Yi) / n \dots)^{2}}{(n \dots)_{jueces} * (n \dots)_{muestras}} Ecuación [A. 1.2]
$$

 $\div$  Suma de cuadrados de los jueces  $SC(B)$ :

$$
SC(B) = \Sigma(Yj^{2})/n \dots_{muestras} - \frac{(\Sigma(Yi) / n \dots)^{2}}{(n \dots)_{jueces} * (n \dots)_{muestras}} Ecuación [A. 1.3]
$$

 $\div$  Suma de cuadrados del error  $SC(E)$ :

$$
SC(E) = SC(T) - SC(A) - SC(B)
$$

En base a los resultados de la suma de cuadrados, se procede a construir la tabla A.1.A (ANVA).

| <b>Fuente de</b><br>variación<br>(FV) | Suma de<br>cuadrados<br>SC) | <b>Grados</b> de<br>libertad<br>(GL) | <b>Cuadrados</b><br>medios<br>(CM) | Fcal           | <b>Ftab</b>                                       |
|---------------------------------------|-----------------------------|--------------------------------------|------------------------------------|----------------|---------------------------------------------------|
| <b>Total</b>                          | SC(T)                       | $(na)-1$                             |                                    |                |                                                   |
| <b>Tratamientos</b>                   | SC(A)                       | $(a-1)$                              | SC(A)<br>$(a-1)$                   | CM(A)<br>CM(E) | $\frac{v_1}{v_2} = \frac{GL_{SC(A)}}{GL_{SC(E)}}$ |
| <b>Jueces</b>                         | SC(B)                       | $(n-1)$                              | SC(B)<br>$(n - 1)$                 | CM(B)<br>CM(E) | $\frac{v_1}{v_2} = \frac{GL_{SC(B)}}{GL_{SC(E)}}$ |
| <b>Error</b>                          | SC(E)                       | $(a-1)$ $(n-1)$                      | SC(E)<br>$(a-1)(n-1)$              |                |                                                   |

**Tabla A.1.A Análisis de varianza (ANVA) del estadístico Fisher** 

**Fuente:** Elaboración propia

Para calcular el Ftab (Fisher tabulado) se recurre a las tablas de Fisher en función de los datos obtenidos y si esta es menor que Fcal(Fisher calculado), se procede a recurrir la prueba de Duncan.

# **7***. Cálculo del valor de la varianza muestral:*

$$
\frac{S^2}{y} = \sqrt{\frac{CM(E)}{(n...)jueces}} Ecuación [A. 1.4]
$$

# **8***. Estimación de las amplitudes estudiantizadas de Duncan:*

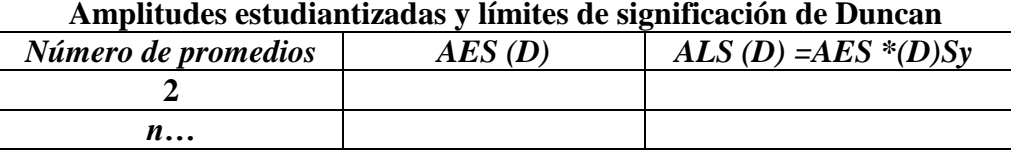

# **Tabla A.1.B Amplitudes estudiantizadas y límites de significación de Duncan**

**Fuente:** Elaboración propia

# **9.** *Ordenando los promedios de menor a mayor o de mayor a menor:*

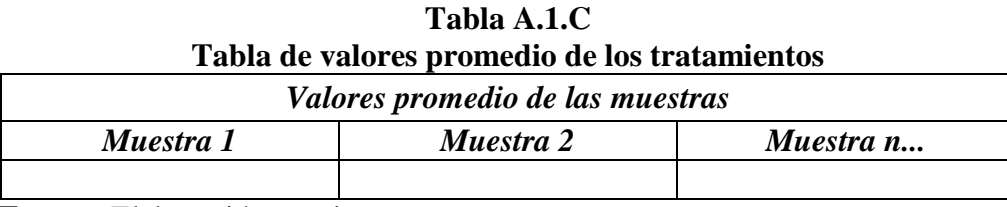

**Fuente:** Elaboración propia

# **10.** *Análisis de los tratamientos:*

# **Tabla A.1.D Análisis de los tratamientos**

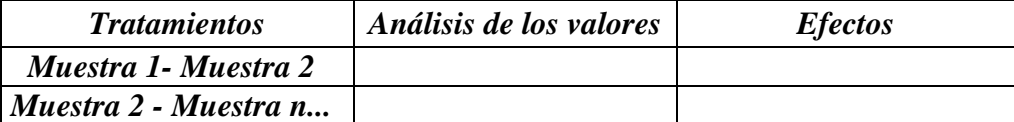

### **ANEXO A.2**

# **TABLA A.2.1**

**Evaluación sensorial del atributo aspecto (limpidez) en el proceso de clarificación del vino tinto varietal Syrah**

| <b>Jueces</b>            |                |               |                | $\cdots$<br>Muestras (Escala hedónica) |                |                |                |               | <b>Total</b> |
|--------------------------|----------------|---------------|----------------|----------------------------------------|----------------|----------------|----------------|---------------|--------------|
|                          | $\mathbf{M1}$  | $\mathbf{M2}$ | M3             | $\mathbf{M}4$                          | M <sub>5</sub> | <b>M6</b>      | $\mathbf{M}$   | $\mathbf{M}8$ |              |
| $\mathbf{1}$             | 5              | 8             | 8              | 7                                      | 6              | 7              | 6              | 7             | 54           |
| $\overline{2}$           | 5              | 8             | 7              | 7                                      | 5              | 7              | 5              | 6             | 50           |
| $\mathbf{3}$             | 7              | 7             | 7              | 6                                      | 5              | 8              | 5              | 6             | 51           |
| $\overline{\mathbf{4}}$  | $\overline{4}$ | 6             | 9              | 5                                      | 6              | 6              | $\overline{4}$ | 7             | 47           |
| 5                        | 6              | 9             | 9              | 6                                      | 5              | 9              | $\tau$         | 9             | 60           |
| 6                        | 5              | 6             | 7              | 7                                      | 7              | 8              | 6              | 7             | 53           |
| 7                        | 7              | 6             | 9              | 5                                      | 6              | 7              | 6              | 6             | 52           |
| 8                        | 7              | 6             | 7              | 6                                      | 7              | $\overline{7}$ | 5              | 8             | 53           |
| $\boldsymbol{9}$         | 6              | 7             | 8              | 5                                      | 5              | 5              | 5              | 6             | 47           |
| 10                       | 5              | 6             | 9              | 5                                      | 6              | 7              | 7              | 8             | 53           |
| 11                       | 7              | 7             | $\overline{7}$ | 7                                      | 6              | 7              | 6              | 6             | 53           |
| 12                       | 6              | 8             | 8              | 5                                      | 5              | 8              | 8              | 6             | 54           |
| $\sum \mathbf{Y}$        | 70             | 84            | 95             | 71                                     | 69             | 86             | 70             | 82            | 627          |
| χ                        | 5,83           | 7,00          | 7,92           | 5,92                                   | 5,75           | 7,17           | 5,83           | 6,83          | 52,25        |
| $\mathbf{Y}^2$<br>$\sum$ | 420            | 600           | 761            | 429                                    | 403            | 628            | 422            | 572           | 32.891       |

 **Fuente:** Elaboración propia

Tomando en cuenta las ecuaciones del análisis estadístico (Anexo A.1) se tiene:

# **Suma de cuadrados total**

SC (T) = 
$$
5^2 + 5^2 + 7^2 + 4^2 + 6^2 + 5^2 + \dots + 6^2 + 8^2 + 6^2 + 8^2 + 6^2 + 6^2 - \frac{(627)^2}{12(8)} = 140
$$

### **Suma de cuadrados de los tratamientos**

$$
SC(A) = \frac{(70)^{2} + (84)^{2} + (95)^{2} + \dots + (86)^{2} + (70)^{2} + (82)^{2}}{12} - \frac{(627)^{2}}{12(8)} = 55,25
$$

**Suma de cuadrados de los jueces** 

$$
SC(B) = \frac{(54)^2 + (50)^2 + (51)^2 + \dots + (53)^2 + (53)^2 + (54)^2}{8} - \frac{(627)^2}{12(8)} = 16,38
$$

 **Suma de cuadrados del error**  SC (E) =  $140 - 55,25 - 16,38 = 68,38$  En base a los resultados de la suma de cuadrados, se procede a construir la tabla A.2.2, para el atributo aspecto (limpidez).

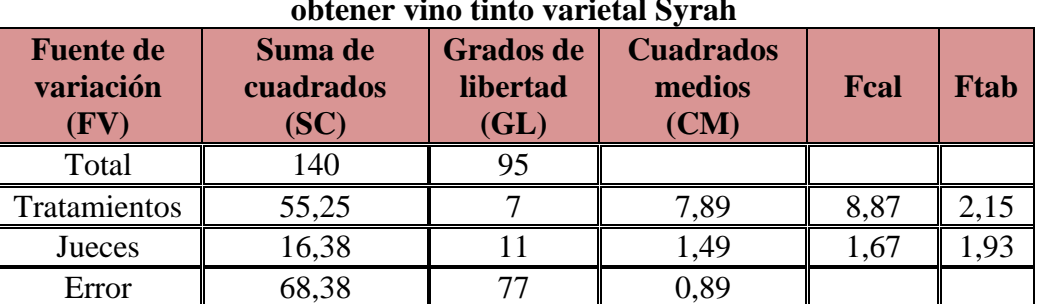

### **Tabla A.2.2 Análisis de varianza del atributo aspecto (limpidez) en el proceso de clarificación para**

**obtener vino tinto varietal Syrah**

 **Fuente**: Elaboración propia

# **Cálculo del valor de la varianza muestral** (**Sy**)= 0,27

En la tabla A.2.3, se muestra las amplitudes estudiantizadas de Duncan con un nivel de significancia ( $\alpha$  < 0,05).

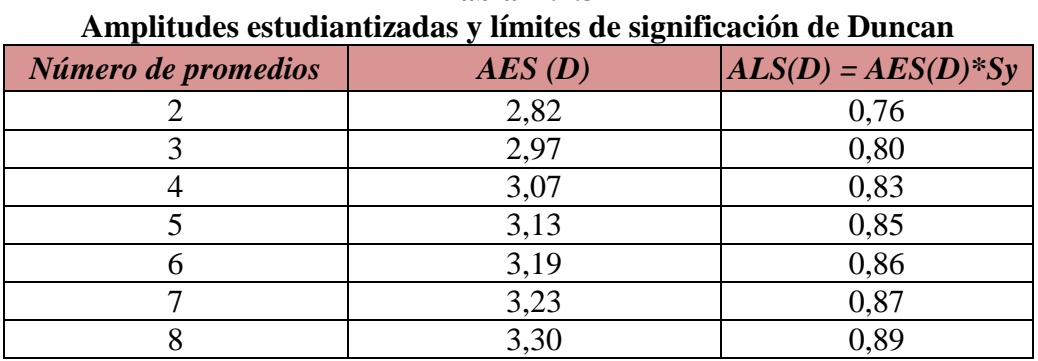

**Tabla A.2.3**

 **Fuente:** Elaboración propia

En la tabla A.2.4 se ordena los promedios de mayor a menor, según la tabla A.1.B:

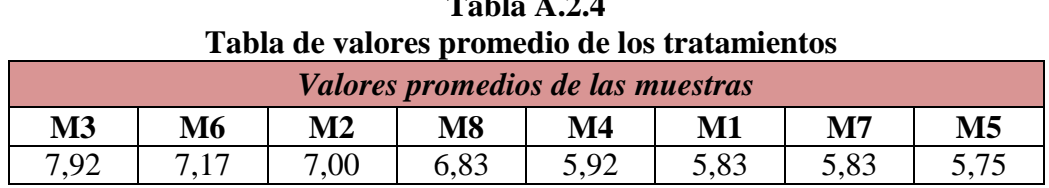

**Tabla A.2.4**

En base a la tabla A.2.4 se procede a realizar el análisis de los tratamientos, según la tabla A.1.C:

# **Tabla A.2.5**

# **Análisis estadístico de Duncan del atributo aspecto (limpidez) para determinar el tipo de clarificante en el vino tinto Syrah**

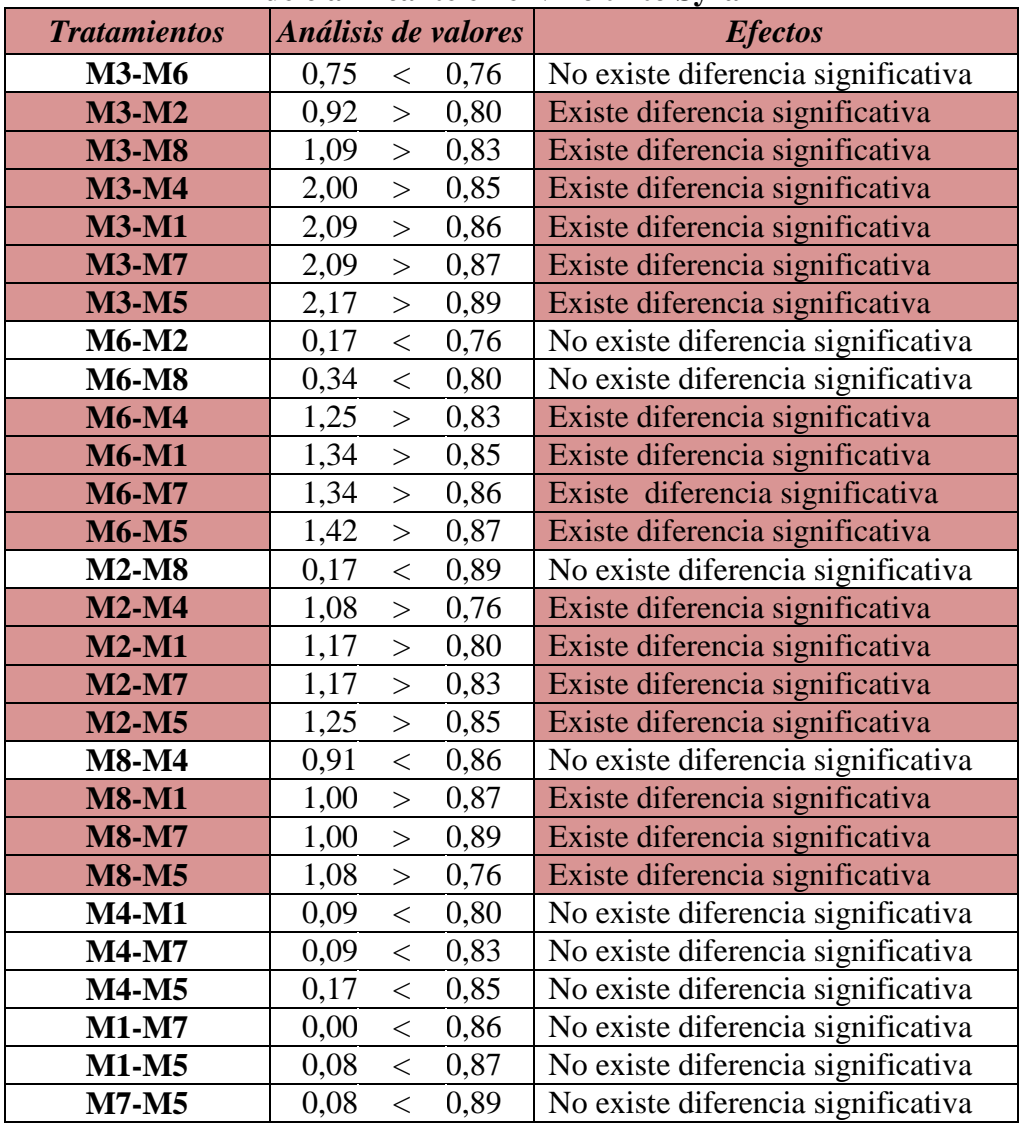

# **ANEXO A.3**

#### **TABLA A.3.1**

**Evaluación sensorial del atributo color en el producto final del vino tinto varietal** 

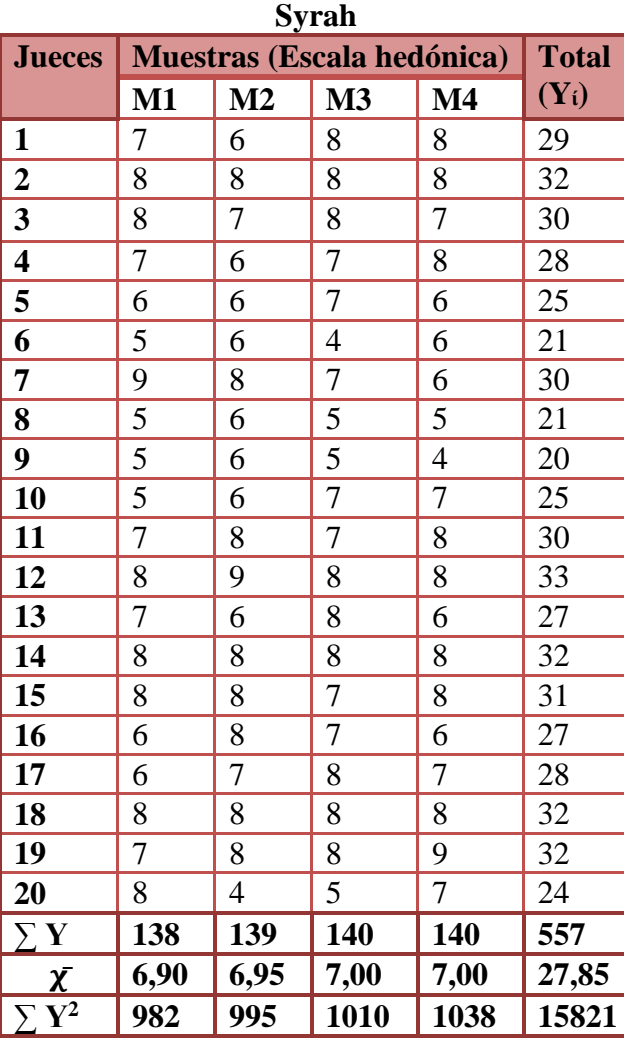

 **Fuente:** elaboración propia

Tomando en cuenta las ecuaciones del análisis estadístico (Anexo A.1) se tiene:

# **Suma de cuadrados total**

SC (T) =  $7^2 + 8^2 + 8^2 + 7^2 + 6^2 + 5^2 + \dots + 8^2 + 6^2 + 7^2 + 8^2 + 9^2 + 7^2 - \frac{(557)^2}{32(4)}$  $\frac{(337)}{20(4)} = 147$ 

# **Suma de cuadrados de los tratamientos**

$$
SC(A) = \frac{(138)^2 + (139)^2 + (140)^2 + (140)^2}{20} - \frac{(557)^2}{20(4)} = 0,25
$$

**Suma de cuadrados de los jueces** 

SC (B) =  $\frac{(29)^{2}+(32)^{2}+(30)^{2}+ \dots+(32)^{2}+(32)^{2}+(28)^{2}}{4} - \frac{(557)^{2}}{20(4)}$  $\frac{(337)}{20(4)}$  = 77,25

**Suma de cuadrados del error** 

SC (E) =  $147 - 0,25 - 77,25 = 69,5$ 

En base a los resultados de la suma de cuadrados, se procede a construir la tabla A.3.2, para el atributo color.

|                                             | Análisis de varianza del atributo color en el producto final vino tinto varietal Syrah |                                      |                                    |       |             |  |
|---------------------------------------------|----------------------------------------------------------------------------------------|--------------------------------------|------------------------------------|-------|-------------|--|
| <b>Fuente de</b><br>variación<br>$\bf (FV)$ | Suma de<br>cuadrados<br>(SC)                                                           | <b>Grados</b> de<br>libertad<br>(GL) | <b>Cuadrados</b><br>medios<br>(CM) | Fcal  | <b>Ftab</b> |  |
| Total                                       | 147                                                                                    |                                      |                                    |       |             |  |
| Tratamientos                                | 0.25                                                                                   |                                      | 0,083                              | 0,068 | 2,77        |  |
| Jueces                                      | 77,25                                                                                  |                                      | 4,066                              | 3,335 | 1.78        |  |
| Error                                       | 69,5                                                                                   |                                      | 1,219                              |       |             |  |

**Tabla A.3.2**

 **Fuente**: Elaboración propia

# **Cálculo del valor de la varianza muestral** (**Sy**)= 0,247

En la tabla A.3.3, se muestra las amplitudes estudiantizadas de Duncan con un nivel de significancia ( $\alpha$  < 0,05).

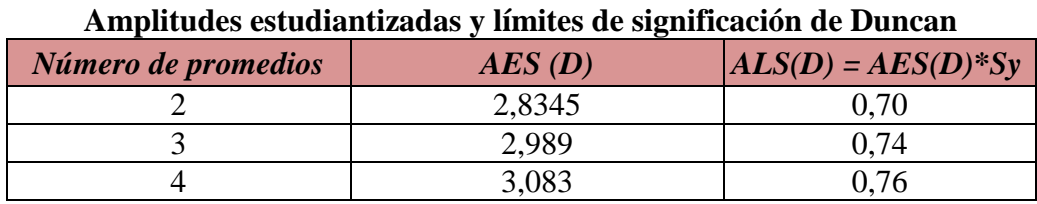

**Tabla A.3.3**

 **Fuente:** Elaboración propia

En la tabla A.3.4 se ordena los promedios de mayor a menor, según la tabla A.1.B:

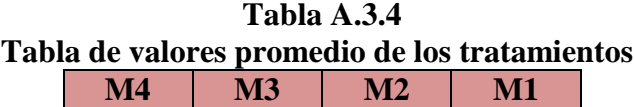

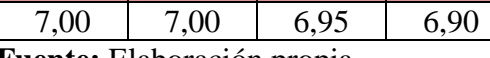

En base a la tabla A.3.4 se procede a realizar el análisis de los tratamientos, según la tabla A.1.C:

# **Tabla A.3.5**

**Análisis estadístico de Duncan del atributo color para el producto final vino tinto varietal Syrah**

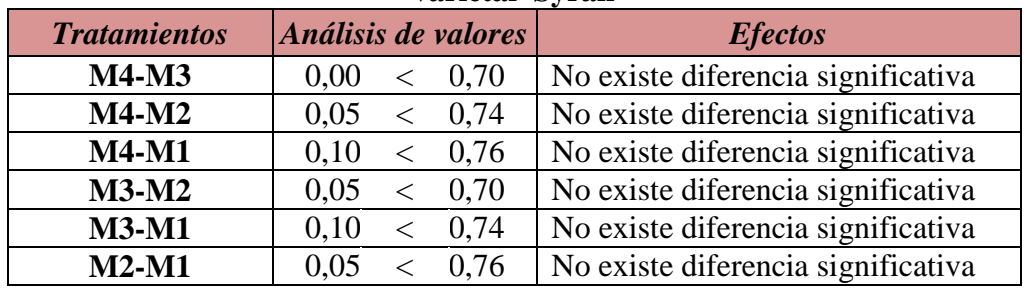

### **ANEXO A.4**

# **TABLA A.4.1**

**Evaluación sensorial del atributo olor en el producto final del vino tinto varietal Syrah**

| <b>Jueces</b>                  |                | <b>Muestras (Escala hedónica)</b> |                  |                | <b>Total</b> |
|--------------------------------|----------------|-----------------------------------|------------------|----------------|--------------|
|                                | M1             | M2                                | M3               | $\mathbf{M}4$  | $(Y_i)$      |
| $\mathbf{1}$                   | 7              | 6                                 | 3                | 5              | 21           |
| $\boldsymbol{2}$               | 5              | 5                                 | 7                | 6              | 23           |
| $\overline{\mathbf{3}}$        | 8              | $\overline{7}$                    | 8                | 7              | 30           |
| $\overline{\mathbf{4}}$        | $\overline{7}$ | 6                                 | 6                | 6              | 25           |
| 5                              | 8              | $\boldsymbol{7}$                  | $\boldsymbol{7}$ | 7              | 29           |
| 6                              | 9              | 8                                 | 6                | 5              | 28           |
| $\pmb{7}$                      | $\overline{7}$ | $\overline{7}$                    | 8                | $\overline{7}$ | 29           |
| 8                              | 6              | $\overline{7}$                    | $\overline{7}$   | 6              | 26           |
| $\boldsymbol{9}$               | 8              | 8                                 | 8                | 8              | 32           |
| 10                             | 6              | 8                                 | 5                | 6              | 25           |
| 11                             | 6              | $\overline{7}$                    | 8                | $\overline{7}$ | 28           |
| 12                             | 5              | 4                                 | 6                | 7              | 22           |
| 13                             | 4              | 5                                 | 6                | 6              | 21           |
| 14                             | 8              | $\overline{7}$                    | 6                | 6              | 27           |
| 15                             | 7              | 5                                 | $\overline{4}$   | 6              | 22           |
| 16                             | 5              | 4                                 | 5                | 6              | 20           |
| 17                             | 8              | $\overline{7}$                    | $\overline{7}$   | $\overline{7}$ | 29           |
| 18                             | 9              | 8                                 | $\overline{7}$   | 6              | 30           |
| 19                             | 8              | $\overline{7}$                    | $\overline{7}$   | 8              | 30           |
| 20                             | 7              | 7                                 | $\overline{7}$   | $\overline{7}$ | 28           |
| $\Sigma$ Y                     | 138            | 130                               | 128              | 129            | 525          |
| <u>χ</u>                       | 6,90           | 6,50                              | 6,4              | 6,45           | 26,25        |
| $\sum \overline{\mathbf{Y}^2}$ | 990            | 876                               | 854              | 845            | 14033        |

 **Fuente:** elaboración propia

Tomando en cuenta las ecuaciones del análisis estadístico (Anexo A.1) se tiene:

**Suma de cuadrados total** 

SC (T) =  $7^2 + 5^2 + 8^2 + 7^2 + 8^2 + 9^2 + \dots + 7^2 + 6^2 + 8^2 + 7^2 - \frac{(525)^2}{32}(15)$  $\frac{(323)}{20(4)} = 119,69$ 

**Suma de cuadrados de los tratamientos** 

SC (A) =  $\frac{(138)^2 + (130)^2 + (128)^2 + (129)^2}{20} - \frac{(525)^2}{20(4)}$  $\frac{(323)}{20(4)} = 3,14$  **Suma de cuadrados de los jueces** 

SC (B) =  $\frac{(21)^{2}+(23)^{2}+(30)^{2}+ \dots+(30)^{2}+(30)^{2}+(28)^{2}}{4} - \frac{(525)^{2}}{20(4)}$  $\frac{(325)}{20(4)} = 62,49$ 

**Suma de cuadrados del error** 

SC (E) =  $119,69 - 3,14 - 62,94 = 53,61$ 

En base a los resultados de la suma de cuadrados, se procede a construir la tabla A.4.2, para el atributo olor.

| Análisis de varianza del atributo olor en el producto final vino tinto varietal Syrah |                              |                                      |                                    |      |             |  |  |  |  |  |
|---------------------------------------------------------------------------------------|------------------------------|--------------------------------------|------------------------------------|------|-------------|--|--|--|--|--|
| <b>Fuente de</b><br>variación<br>(FV)                                                 | Suma de<br>cuadrados<br>(SC) | <b>Grados</b> de<br>libertad<br>(GL) | <b>Cuadrados</b><br>medios<br>(CM) | Fcal | <b>Ftab</b> |  |  |  |  |  |
| Total                                                                                 | 119,69                       | 79.                                  |                                    |      |             |  |  |  |  |  |
| Tratamientos                                                                          | 3,14                         |                                      | 1,047                              | 1,11 | 2,77        |  |  |  |  |  |
| Jueces                                                                                | 62,94                        |                                      | 3,313                              | 3,52 | 1,78        |  |  |  |  |  |
| Error                                                                                 | 53,61                        |                                      | 0,940                              |      |             |  |  |  |  |  |

**Tabla A.4.2**

 **Fuente**: Elaboración propia

# **Cálculo del valor de la varianza muestral** (**Sy**)= 0,217

En la tabla A.4.3, se muestra las amplitudes estudiantizadas de Duncan con un nivel de significancia ( $\alpha$  < 0,05).

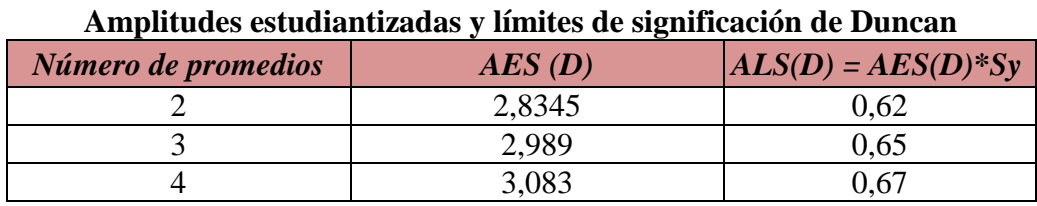

**Tabla A.4.3**

 **Fuente:** Elaboración propia

En la tabla A.4.4 se ordena los promedios de mayor a menor, según la tabla A.1.B:

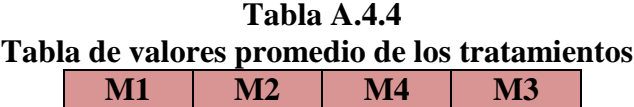

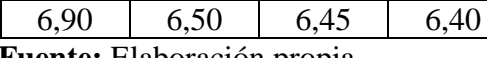

En base a la tabla A.4.4 se procede a realizar el análisis de los tratamientos, según la tabla A.1.C:

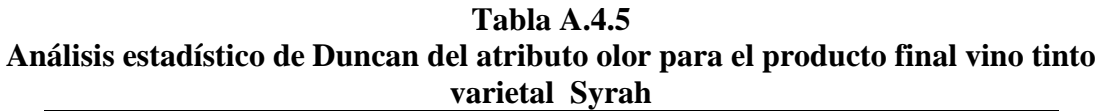

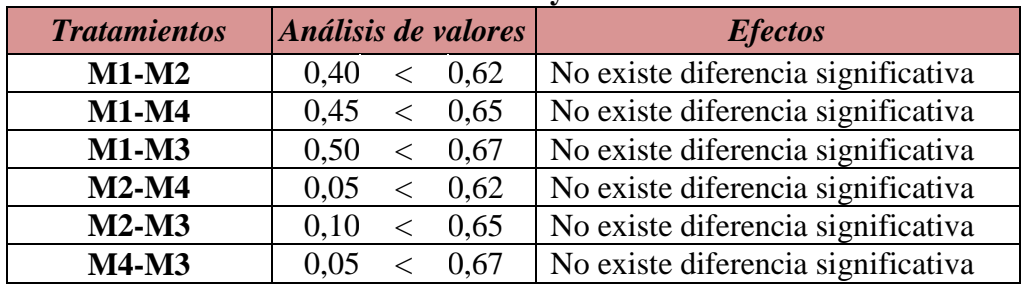

# **ANEXO A.5**

#### **TABLA A.5.1**

**Evaluación sensorial del atributo sabor en el producto final del vino tinto varietal** 

|                   |                |                            | <b>Syrah</b>   |                          |              |
|-------------------|----------------|----------------------------|----------------|--------------------------|--------------|
| <b>Jueces</b>     |                | Muestras (Escala hedónica) |                |                          | <b>Total</b> |
|                   | $\mathbf{M1}$  | $\mathbf{M2}$              | $\mathbf{M}3$  | $\mathbf{M}4$            | $(Y_i)$      |
| $\mathbf{1}$      | 9              | 8                          | 8              | 7                        | 32           |
| $\overline{2}$    | 9              | 8                          | 8              | 8                        | 33           |
| 3                 | 9              | 8                          | 6              | 7                        | 30           |
| 4                 | $\overline{7}$ | $\overline{7}$             | 8              | 8                        | 30           |
| 5                 | 6              | 7                          | 7              | 7                        | 27           |
| 6                 | 6              | 3                          | 4              | 7                        | 20           |
| 7                 | 9              | 8                          | 7              | 6                        | 30           |
| 8                 | $\overline{4}$ | 6                          | $\overline{2}$ | $\overline{\mathcal{A}}$ | 16           |
| 9                 | 7              | $\overline{4}$             | 6              | 5                        | 22           |
| 10                | 6              | 5                          | 3              | $\overline{2}$           | 16           |
| 11                | 6              | $\overline{7}$             | 7              | 8                        | 28           |
| 12                | 8              | 7                          | 8              | $\overline{7}$           | 30           |
| 13                | $\overline{7}$ | 5                          | 6              | $\overline{7}$           | 25           |
| 14                | 6              | 6                          | 7              | 6                        | 25           |
| 15                | 8              | 8                          | 7              | 7                        | 30           |
| 16                | 6              | $\overline{7}$             | 6              | 8                        | 27           |
| 17                | 6              | 6                          | 5              | 5                        | 22           |
| 18                | 8              | 7                          | 6              | 6                        | 27           |
| 19                | 5              | 6                          | 4              | 8                        | 23           |
| 20                | 8              | 6                          | 6              | $\overline{4}$           | 24           |
| $\sum \mathbf{Y}$ | 140            | 129                        | 121            | 127                      | 517          |
| $\chi$            | 7,00           | 6,45                       | 6,05           | 6,35                     | 25,86        |
| $\sum Y^2$        | 1020           | 869                        | 787            | 857                      | 13819        |

 **Fuente:** Elaboración propia

Tomando en cuenta las ecuaciones del análisis estadístico (Anexo A.1) se tiene:

**Suma de cuadrados total** 

SC (T) =  $9^2 + 9^2 + 7^2 + 6^2 + 6^2 + \dots + 5^2 + 6^2 + 8^2 + 4^2 - \frac{(517)^2}{20}(1)$  $\frac{(317)}{20(4)} = 191,89$ 

**Suma de cuadrados de los tratamientos** 

$$
SC(A) = \frac{(140)^2 + (129)^2 + (121)^2 + (127)^2}{20} - \frac{(517)^2}{20(4)} = 9,44
$$

**Suma de cuadrados de los jueces** 

SC (B) =  $\frac{(32)^{2}+(33)^{2}+(30)^{2}+ \dots+(27)^{2}+(23)^{2}+(24)^{2}}{4} - \frac{(517)^{2}}{20(4)}$  $\frac{(317)}{20(4)} = 113,64$ 

**Suma de cuadrados del error** 

SC (E) =  $191,89 - 9,44 - 113,64 = 68,81$ 

En base a los resultados de la suma de cuadrados, se procede a construir la tabla A.5.2, para el atributo sabor.

| Análisis de varianza del atributo sabor en el producto final vino tinto varietal Syrah |                              |                                      |                                    |      |             |  |  |  |  |  |  |
|----------------------------------------------------------------------------------------|------------------------------|--------------------------------------|------------------------------------|------|-------------|--|--|--|--|--|--|
| <b>Fuente de</b><br>variación                                                          | Suma de<br>cuadrados<br>(SC) | <b>Grados</b> de<br>libertad<br>(GL) | <b>Cuadrados</b><br>medios<br>(CM) | Fcal | <b>Ftab</b> |  |  |  |  |  |  |
| Total                                                                                  | 191,89                       |                                      |                                    |      |             |  |  |  |  |  |  |
| Tratamientos                                                                           | 9.44                         |                                      | 3,15                               | 2,60 | 2,77        |  |  |  |  |  |  |
| Jueces                                                                                 | 113,64                       |                                      | 5,98                               | 4,94 | 1,78        |  |  |  |  |  |  |
| Error                                                                                  | 68,81                        |                                      | 1,21                               |      |             |  |  |  |  |  |  |

**Tabla A.5.2**

 **Fuente**: Elaboración propia

### **Cálculo del valor de la varianza muestral** (**Sy**)= 0,246

En la tabla A.5.3, se muestra las amplitudes estudiantizadas de Duncan con un nivel de significancia ( $\alpha$  < 0,05).

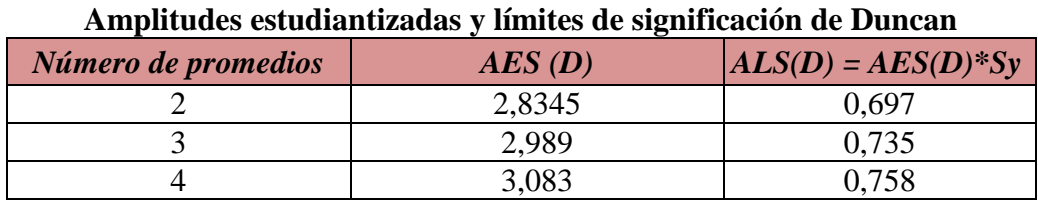

**Tabla A.5.3**

 **Fuente:** Elaboración propia

En la tabla A.5.4 se ordena los promedios de mayor a menor, según la tabla A.1.B:

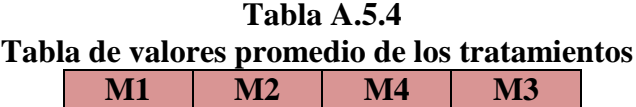

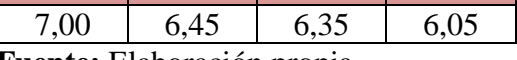

En base a la tabla A.5.4 se procede a realizar el análisis de los tratamientos, según la tabla A.1.C:

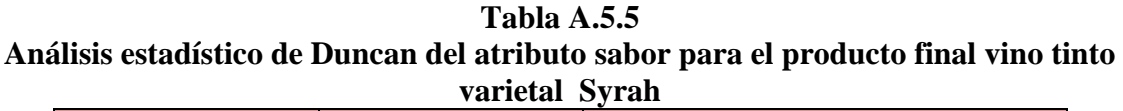

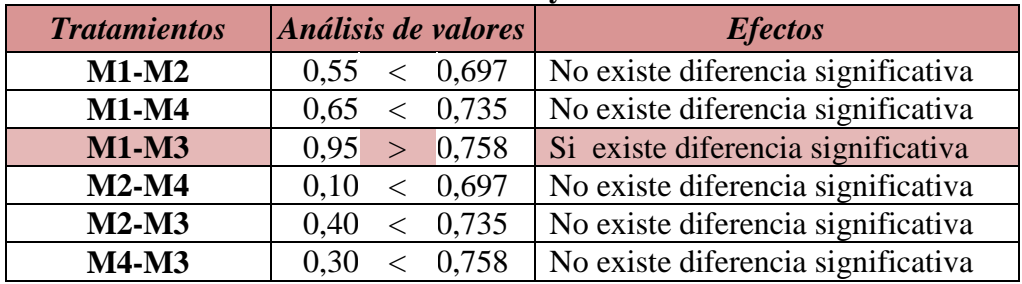

# **ANEXO B**

#### **ANEXO B.1**

# **PROCEDIMIENTO PARA LA RESOLUCIÓN DEL DISEÑO 2<sup>3</sup>**

Según (Ramírez, 2009), el diseño experimental de dos niveles y tres factores de estudio, se puede representar en una matriz experimental para indicar las combinaciones de un experimento  $2<sup>3</sup>$  de ocho corridas para k= factores. En la tabla B.1.1, se muestra la matriz experimental del diseño  $2<sup>3</sup>$ .

|                 | Tword at Hadd in the change and the motion interesting |      |                 |      |                            |      |           |            |                  |  |  |
|-----------------|--------------------------------------------------------|------|-----------------|------|----------------------------|------|-----------|------------|------------------|--|--|
|                 | <b>Combinación de</b>                                  |      | <b>Factores</b> |      | Interacción de los efectos |      |           |            | <b>Respuesta</b> |  |  |
| <b>Corridas</b> | tratamientos                                           | A    | B               |      | <b>AB</b>                  | AC   | <b>BC</b> | <b>ABC</b> | $\mathbf{Y_{i}}$ |  |  |
|                 |                                                        | $-1$ | $-1$            | $-1$ | $+1$                       | $+1$ | $+1$      | - 1        | ${\rm Y_1}$      |  |  |
|                 | a                                                      | $+1$ | $-1$            | - 1  | $-1$                       | -1   | $+1$      | $+1$       | ${\rm Y_2}$      |  |  |
|                 | b                                                      | $-1$ | $+1$            | -1   | $-1$                       | -1   | $-1$      | $+1$       | $Y_3$            |  |  |
|                 | ab                                                     | $+1$ | $+1$            | $-1$ | $+1$                       | $-1$ | $-1$      | - 1        | $\rm{Y}_{4}$     |  |  |
|                 | $\mathbf c$                                            | $-1$ | $-1$            | $+1$ | $+1$                       | $-1$ | $-1$      | $+1$       | $Y_5$            |  |  |
| 6               | <b>ac</b>                                              | $+1$ | $-1$            | $+1$ | $-1$                       | $+1$ | $-1$      | $-1$       | ${\rm Y_6}$      |  |  |
|                 | bc                                                     | $-1$ | $+1$            | $+1$ | $-1$                       | $-1$ | $+1$      | $-1$       | $Y_7$            |  |  |
|                 | abc                                                    | $+1$ | $+1$            | $+1$ | $+1$                       | $+1$ | $+1$      | $+1$       | ${\rm Y_8}$      |  |  |

**Tabla B.1.1 Tabla de Matriz experimental del diseño factorial 2<sup>3</sup>**

**Fuente:** Ramírez, 2009

# **ENCONTRANDO LOS CONTRASTES PARA LOS EFECTOS PRINCIPALES E INTERACCIONES**

Las sumas de cuadrados de los efectos pueden ser obtenidas fácilmente; ya que a cada una le corresponde un contraste y un sólo grado de libertad. Por lo tanto, la suma de cuadrados para cualquier efecto de un diseño  $2<sup>3</sup>$  con "n" réplicas, vendrá dada por el contraste correspondiente al cuadrado entre el total de las observaciones.

$$
SS = \frac{(\text{Contracte})^2}{8n}
$$
 *Equation 18.1.1*

Entonces la suma de cuadrados para los efectos principales e interacciones son las siguientes:

#### **La suma de Cuadrados del factor A**

$$
SS (A) = \frac{(Contraste_A)^2}{8n}
$$
 *Ecuación [B.1.2]*

**La suma de Cuadrados del factor B**

$$
SS(B) = \frac{(\text{Contrast}e_B)^2}{8n}
$$
 *Ecuación [B.1.3]*

**La suma de Cuadrados del factor C**

$$
SS (C) = \frac{(Contraste_C)^2}{8n}
$$
 *Ecuación [B.1.4]*

**La suma de Cuadrados de la interacción de los factores AB**

$$
SS (AB) = \frac{(\text{Contraste}_{AB})^2}{8n}
$$
 *Ecuación [B.1.5]*

**La suma de Cuadrados de la interacción de los factores AC**

$$
SS (AC) = \frac{(Contraste_{AC})^2}{8n}
$$
 *Ecuación [B.1.6]*

**La suma de Cuadrados de la interacción de los factores BC**

$$
SS (BC) = \frac{(Contraste_{BC})^2}{8n}
$$
 *Ecuación [B.1.7]*

**La suma de Cuadrados de la interacción de los factores ABC**

$$
SS (ABC) = \frac{(Contraste_{ABC})^2}{8n}
$$
 *Ecuación [B.1.8]*

La suma de cuadrado total y la suma de cuadrados del error se calcula de forma usual.

**La suma de Cuadrados del total de los factores T**

$$
SS(T) = \sum_{i=1}^{2} \sum_{j=1}^{2} \sum_{k=1}^{2} \sum_{l=1}^{n} Y_{ijkl}^{2} - \frac{T^{2}}{8n}
$$
 *Ecuación [B.1.9]*

**La suma de Cuadrados del Error de los factores E**

 $SS(E) = SS(T) - SS(A) - SS(B) - SS(C) - SS(AB) - SS(AC) - SS(BC) - SS(ABC)$ Ecuación [B.1.10]

# **REPRESENTACIÓN DE ANALISIS DE VARIANZA (ANVA) EN EL DISEÑO 2<sup>3</sup>**

En la tabla B.1.2, se muestra la tabla de análisis de varianza (ANVA) para un diseño factorial de  $2<sup>3</sup>$ , en base a la aplicación de la prueba estadística de Fisher (F).

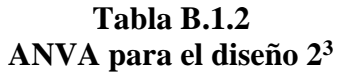

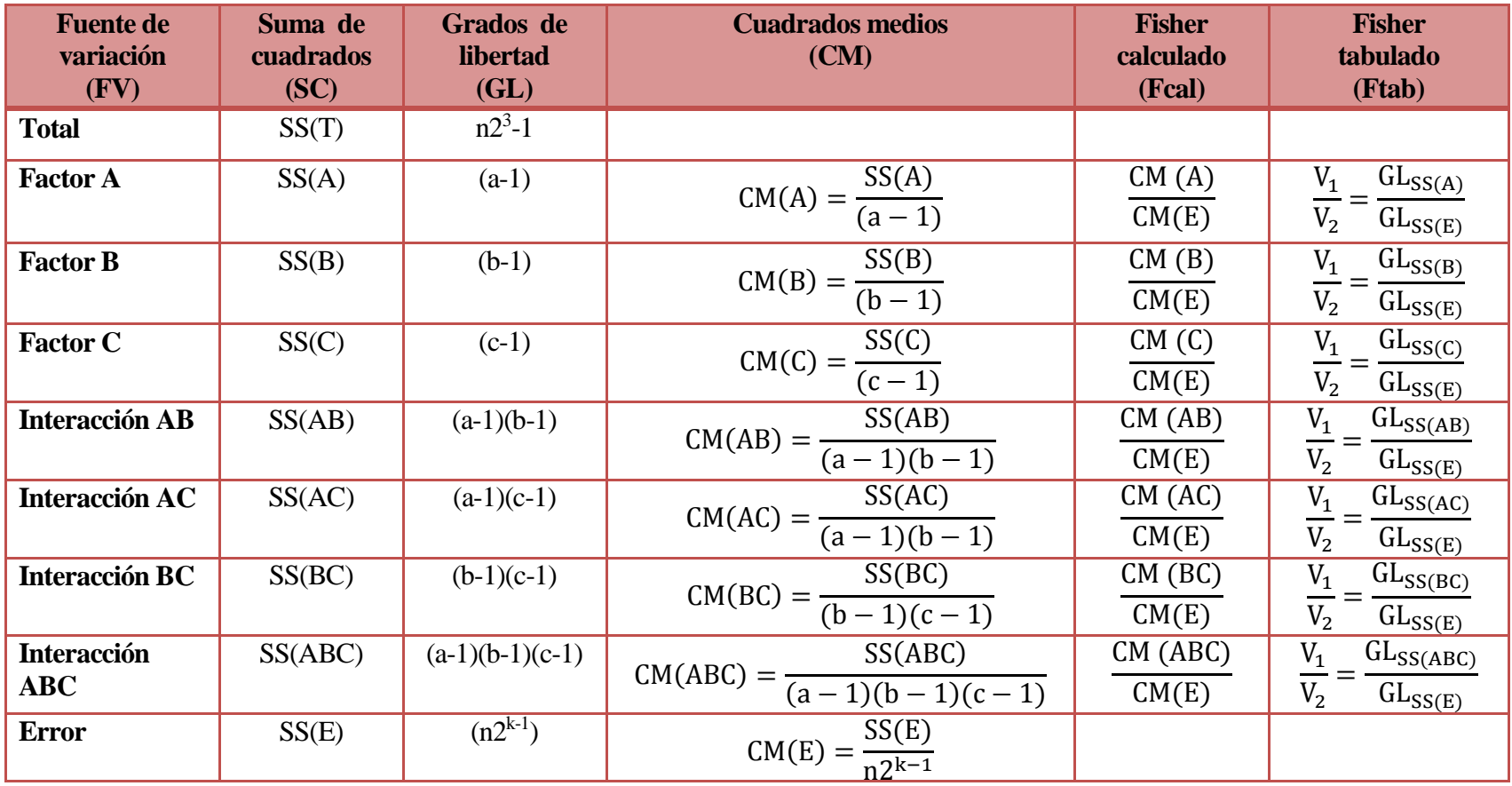

 **Fuente:** Ramírez, 2009

# **ALGORITMO DE YATES PARA UN DISEÑO 2<sup>k</sup>**

Como se pudo observar en la construcción de la tabla ANVA, para encontrar los contrastes y sumas de cuadrados de los efectos, los métodos utilizados anteriormente resultan muy tediosos cuando k crece, incluyendo la tabla de signos.

Una técnica eficiente para calcular la estimación de los efectos y las correspondientes sumas de cuadrados en un diseño factorial  $2<sup>k</sup>$  fue propuesta por Yates (1937), el cual se procede a elaborar una tabla cuadro de algoritmos de la siguiente manera:

| <b>Combinación</b><br>de<br><b>tratamientos</b> | <b>Respuesta</b><br>$(Y_i)$ |               | <b>Columna</b><br>$\rm(1)$ |                   | <b>Columna</b><br>(2) |                   | <b>Columna</b><br>(3) | <b>Efectos</b>            |
|-------------------------------------------------|-----------------------------|---------------|----------------------------|-------------------|-----------------------|-------------------|-----------------------|---------------------------|
| $\left(1\right)$                                | $Y_1$                       | $Y_1+Y_2$     | $Y_9$                      | $Y_{9}+Y_{10}$    | $Y_{17}$              | $Y_{17} + Y_{18}$ | $Y_{25}$              |                           |
| a                                               | $Y_2$                       | $Y_3+Y_4$     | $Y_{10}$                   | $Y_{11}+Y_{12}$   | $Y_{18}$              | $Y_{19}+Y_{20}$   | $Y_{26}$              | $Y_2/n2^k-1$              |
| $\mathbf b$                                     | $Y_3$                       | $Y_{5}+Y_{6}$ | ${\rm Y}_{11}$             | $Y_{13}+Y_{14}$   | $Y_{19}$              | $Y_{2l}+Y_{2l}$   | ${\rm Y}_{27}$        | $Y_{27}/n2^{k} - 1$       |
| ab                                              | $Y_4$                       | $Y_7+Y_8$     | $Y_{12}$                   | $Y_{15}+Y_{16}$   | $Y_{20}$              | $Y_{23}+Y_{24}$   | ${\rm Y_{28}}$        | $Y_2$ /n2 <sup>k</sup> -1 |
| $\mathbf{C}$                                    | $Y_5$                       | $Y_2Y_1$      | $Y_{13}$                   | $Y_{10}Y_9$       | $Y_{21}$              | $Y_{18} - Y_{17}$ | ${\rm Y}_{29}$        | $Y_2/n2^{k-1}$            |
| <b>ac</b>                                       | $Y_6$                       | $Y_4 - Y_3$   | $Y_{14}$                   | $Y_{12}Y_{11}$    | $Y_2$                 | $Y_{20} - Y_{19}$ | $Y_{30}$              | $Y_3$ /n2 <sup>k</sup> -1 |
| bc                                              | $Y_7$                       | $Y_6Y_5$      | ${\rm Y}_{15}$             | $Y_{14} - Y_{13}$ | ${\rm Y}_{23}$        | $Y_{22} - Y_{21}$ | $\mathrm{Y}_{31}$     | $Y_3/n2^k-1$              |
| abc                                             | $Y_8$                       | $Y_8-Y_7$     | ${\rm Y_{16}}$             | $Y_{16}Y_{15}$    | ${\rm Y}_{24}$        | $Y_{24} - Y_{23}$ | $Y_{32}$              | $Y_2/n2^{k-1}$            |

*Cuadro de Algoritmo de Yates para un diseño factorial 2<sup>3</sup>*

**Fuente:** Ramírez, 2009

- 1) La primera columna está compuesta por las combinaciones de los tratamientos escritos en orden estándar.
- 2) Luego se coloca una segunda columna llamada "Respuesta" que contiene las observaciones (o total de observaciones) correspondientes a las combinaciones de tratamientos del renglón.
- 3) Se calcula la **columna (1)**, en la cual la primera mitad de ella, se obtiene sumando los valores de la columna respuesta por pares adyacente (dos a dos) y la segunda mitad cambiando el signo del primer valor de cada par de la columna Respuesta y sumando los pares adyacentes.

4) Se crea una **columna (2),** la cual se obtiene a partir de la **columna (1)** en la misma forma como la **columna (1)** se obtuvo de la columna respuesta. Y así sucesivamente, se van creando más columnas hasta el número de factores en estudio.

En general para un Diseño Factorial  $2<sup>k</sup>$  deben construirse k columnas de este tipo. Por lo tanto, la columna k es el contraste del efecto representado por las letras minúsculas al comienzo del renglón.

- 5) Para obtener la estimación del efecto se dividen los valores de la columna k por  $n2^{k-1}$  y se crea esta columna.
- 6) Se obtiene la columna de la suma de cuadrados de los efectos elevando al cuadrado los valores de la columna k, y dividiendo por  $n2^k$ .

Observación: Para la prueba parcial de los cálculos, se deben tomar en cuenta lo siguiente:

a) El primer valor de la columna k, siempre es igual a la suma de todas las observaciones.

b) La suma de los cuadrados de los elementos de la j-ésima columna, es igual a 2j veces la suma de los cuadrados de los elementos de la columna de Respuesta.

#### **ANEXO B.1**

# **DISEÑO EXPERIMENTAL**

En la tabla B.1.1, se muestra los resultados del análisis de laboratorio para el contenido de coloides en suspensión de vino tinto varietal Syrah.

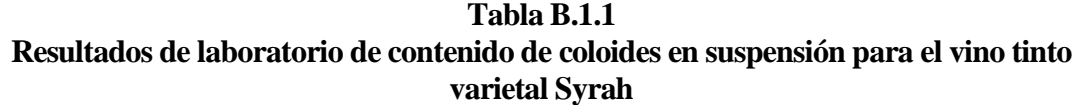

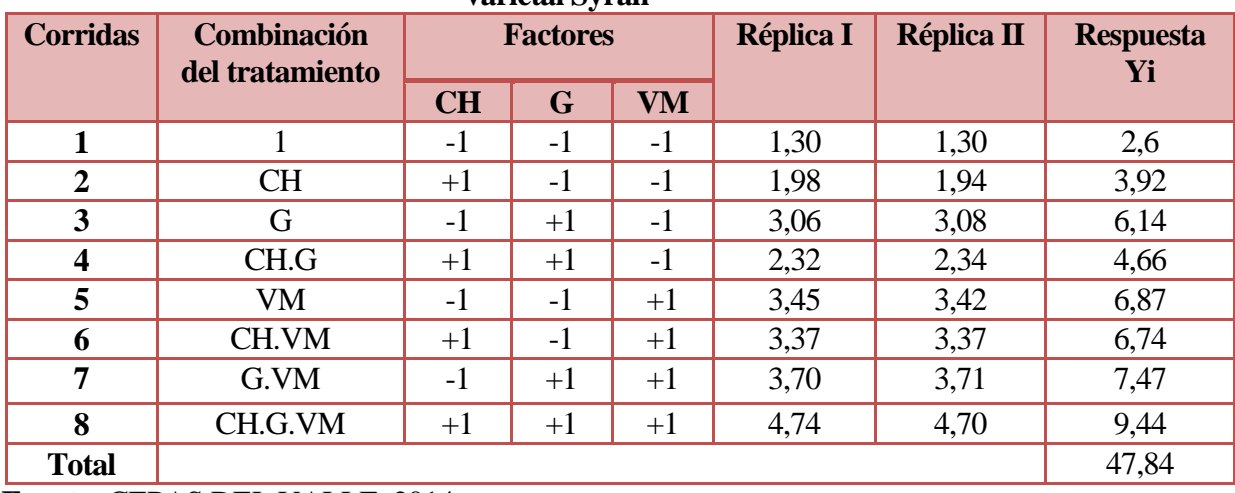

 **Fuente:** CEPAS DEL VALLE, 2014

En la tabla B.1.2, se muestra los resultados de la matriz del algoritmo de Yates para la dosificación de los clarificantes.

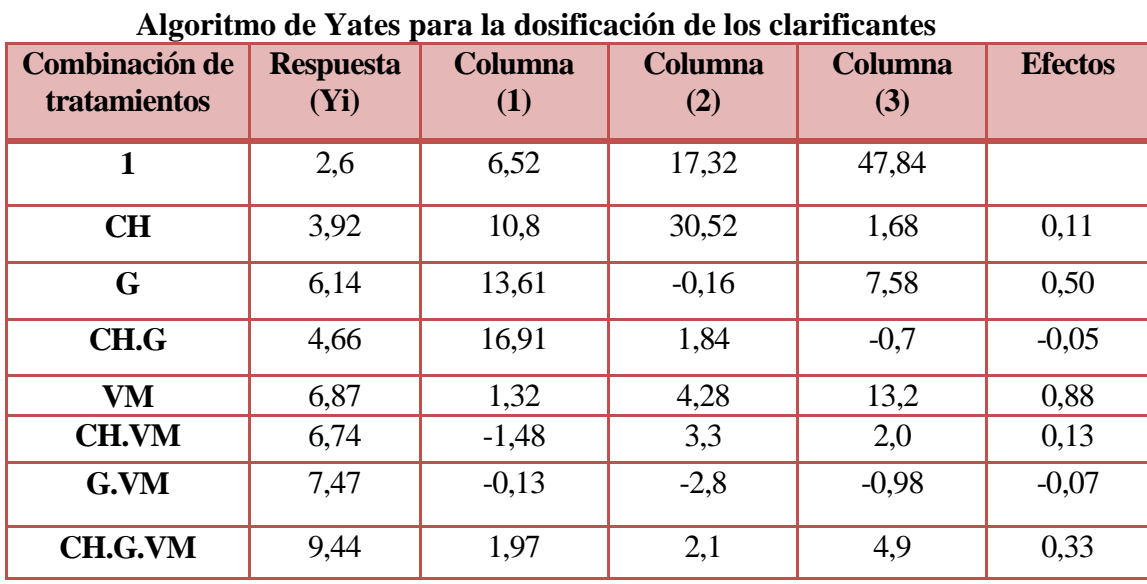

**Tabla B.1.2**

De acuerdo a las expresiones matemáticas citadas al inicio, se realizó los cálculos correspondientes para el diseño experimental  $2<sup>3</sup>$  en el proceso de dosificación de los clarificantes.

- **Suma de cuadrados del factor (CH):** SS(A)= 0,17
- **Suma de cuadrados del factor (G):**SS (B)= 3,59
- **Suma de cuadrados del factor (VM):**SS(C)= 10,89
- **Suma de cuadrados de las interacciones (CH.G):**SS (AB)= 0,03
- **Suma de cuadrados de las interacciones (CH.VM):** SS (AC)= 0,25
- **Suma de cuadrados de las interacciones (G.VM):** SS (BC)= 0,06
- **Suma de cuadrados de las interacciones (CH.G.VM):**SS (ABC)= 1,50
- **Suma de cuadrados del total de los factores (I y II):** SS (T)= 21,84
- **La suma de cuadrados del error** SS (E)= 5,35

En la tabla B.1.3, se muestra el análisis de varianza (ANVA) de la prueba estadística de Fisher para el proceso de dosificación.

| <b>Fuente de variación</b><br>(FV) | Suma de<br>cuadrados<br>(SC) | <b>Grados</b><br>de<br>libertad<br>(GL) | <b>Cuadrados</b><br><b>Medios</b><br>(CM) | Fcal      | <b>Ftab</b> |
|------------------------------------|------------------------------|-----------------------------------------|-------------------------------------------|-----------|-------------|
| <b>Total</b>                       | 21,84                        | 15                                      |                                           |           |             |
| <b>Factor CH</b>                   | 0,17                         |                                         | 0,17                                      | 0,25      | 5,32        |
| <b>Factor G</b>                    | 3,59                         |                                         | 3,59                                      | 5,36      | 5,32        |
| <b>Factor VM</b>                   | 10,89                        |                                         | 10,89                                     | $16,25**$ | 5,32        |
| <b>Interacción CH.G</b>            | 0,030                        |                                         | 0,030                                     | 0,045     | 5,32        |
| <b>Interacción CH.VM</b>           | 0,25                         |                                         | 0,25                                      | 0,37      | 5,32        |
| <b>Interacción G.VM</b>            | 0,06                         |                                         | 0,06                                      | 0,09      | 5,32        |
| <b>Interacción</b>                 | 1,50                         |                                         | 1,50                                      | 2,24      | 5,32        |
| <b>CH.G.VM</b>                     |                              |                                         |                                           |           |             |
| <b>Error</b>                       | 5,35                         | 8                                       | 0.67                                      |           |             |

**Tabla B.1.3 Análisis de varianza para el proceso de dosificación de los clarificantes**

#### **ANEXO B.2**

# **PROCEDIMIENTO PARA RESOLUCIÓN DEL DISEÑO 2<sup>2</sup>**

Según (Ramírez, 2009) la metodología para resolver el diseño 2<sup>2</sup>, se detalla a continuación:

# **1.- Planteamiento de la hipótesis**

Hp. No existen diferencias entre los tratamientos (muestras).

Ha. Si existen diferencias entre las muestras (tratamientos).

#### **2.- Nivel de significancia:** 0,01 (1%)

**3.- Prueba de significancia:** Fisher

#### **4.- Suposiciones:**

Los datos siguen una distribución normal.

Las muestras son extraídas al azar.

#### **5.- Criterios de decisión:**

Se acepta la Hp si el Fcal<Ftab

Se rechaza la Hp si el Fcal>Ftab

# **6.- Resolución del cuadro de análisis de varianza (ANVA):**

#### **7.- Conclusiones**

Solución:

Siendo:

```
a= Número de niveles del factor A=2
```
b= Número de niveles del factor B= 2

r= Número de réplicas= 2

Las siguientes ecuaciones son la utilizadas para formar el cuadro de ANVA.

# **Suma de cuadrados totales :**

SC (T) = 
$$
\sum_{i=1}^{a} \sum_{j=1}^{n} \sum_{k=l}^{r} X_{ijk}^{2} - \frac{(X_{i})^{2}}{a_{*b}}
$$
Ecuación [B.2.1]

**Suma de cuadrados del factor A:** 

SC (A) = 
$$
\frac{\sum X_i^2}{br} - \frac{(X_i)^2}{abr}
$$
Ecuación [B.2.2]

**Suma de cuadrados del factor B:** 

SC (B) = 
$$
\frac{\Sigma x_i^2}{ar} - \frac{(x_i)^2}{abr}
$$
Euación [B.2.3]

**Suma de cuadrados del la interacción AB**

$$
SS (AB) = \frac{\Sigma Y_{ij}^2}{y} - \frac{\Sigma Y_i^2}{ar} - \frac{\Sigma Y_j^2}{br} + \frac{(Y_{\cdots})^2}{abr} Ecuación [B.2.4]
$$

# **Suma de cuadrado del error:**

SC (E) = SC (T) – SC (A.) – SC (B) – SC (AB) Ecuación [B.2.5]

Efectuando la tabla B.2.1, variando los gramos de carbonato de potasio y la acidez total supuesta para el producto final.

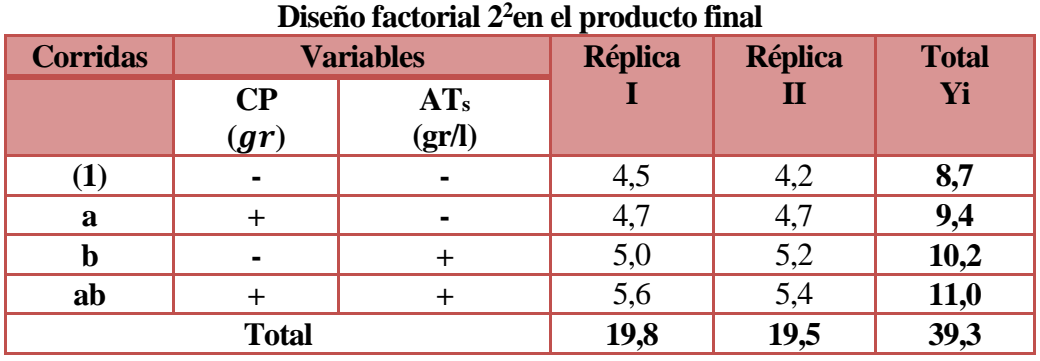

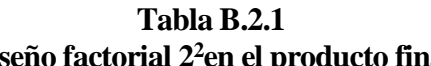

 **Fuente:** CEPAS DEL VALLE, 2014

Donde:

 $CP =$  gramos de carbonato de potasio  $(CO<sub>3</sub>K<sub>2</sub>)$ 

 $AT_s = \text{acidez total supuesta (gr/l)}$ 

Se realizó los cálculos correspondientes para el diseño experimental  $2^2$ , según las expresiones matemáticas indicadas al inicio del Anexo B.2, en el producto final.

- **Sumatoria de cuadrados totales (ST):**SS (ST)= 1,57
- **Suma de cuadrados del factor**(A**):**SS (CP)= 0,28
- **Suma de cuadrados del factor**(**B):** SS (AT)= 0,17
- **Suma de cuadrados del factor(A.B):**SS (CP.AT)= 0,00125
- **Suma de cuadrados del error (E):**SS (E)= 0,089

En la tabla B.2.2, se muestra el análisis de varianza (ANVA) para la etapa del producto final.

|                                   | Análisis de varianza (ANVA) para la etapa del producto final        |   |                                    |          |             |  |  |  |  |  |  |  |
|-----------------------------------|---------------------------------------------------------------------|---|------------------------------------|----------|-------------|--|--|--|--|--|--|--|
| <b>Fuente de varianza</b><br>(FV) | <b>Grados</b> de<br>Suma de<br>libertad<br>cuadrados<br>SC)<br>(GL) |   | <b>Cuadrados</b><br>medios<br>(CM) | Fcal     | <b>Ftab</b> |  |  |  |  |  |  |  |
| Factor (CP)                       | 0,28                                                                |   | 0,28                               | $12,73*$ | 7,71        |  |  |  |  |  |  |  |
| Factor (AT)                       | 1,20                                                                |   | 1,20                               | 54,54**  | 7,71        |  |  |  |  |  |  |  |
| Factor (CP.AT)                    | 0,00125                                                             |   | 0,00125                            | 0,057    | 7,71        |  |  |  |  |  |  |  |
| Error(E)                          | 0,089                                                               | 4 | 0,022                              |          |             |  |  |  |  |  |  |  |
| Total (ST)                        | 1,57                                                                | 7 |                                    |          |             |  |  |  |  |  |  |  |

**Tabla B.2.2**

# **ANEXO C**

# **ANEXO C.1**

En la tabla C.1, se observa los resultados de los análisis físico-químicos del producto final vino tinto varietal Syrah, de la muestra (M1), análisis realizados en el laboratorio de enología de la bodega cepas del valle.

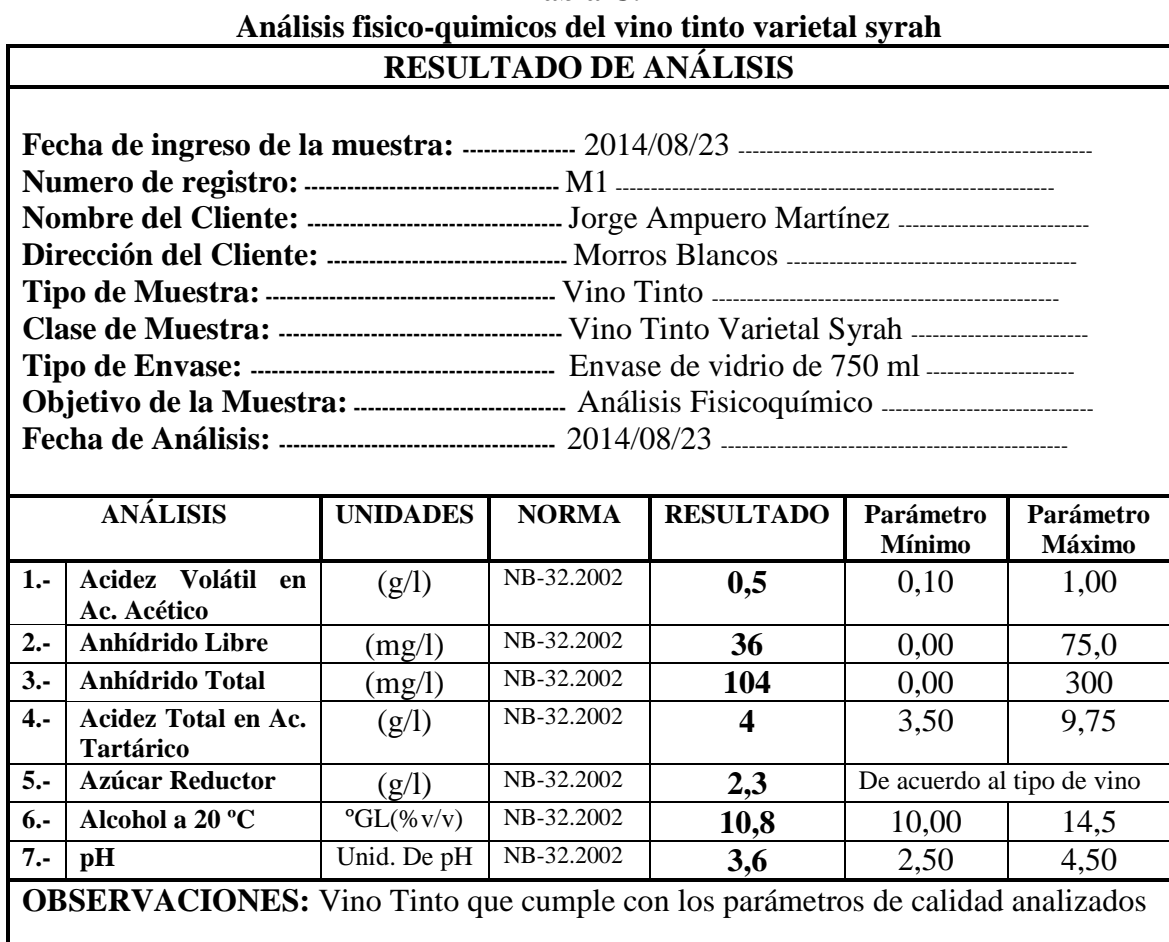

# **Tabla C.1**

# **Fuente:** CEPAS DEL VALLE, 2014

El resultado corresponde a una muestra entregada por el técnico de laboratorio de enología de la bodega Cepas Del Valle.

amura<del>ho</del> GERENTE PROPIETARIA **BODEGA CEPAS DEL VALLE** 

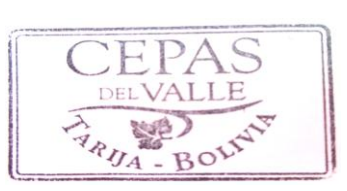

firma del interesado

En la tabla C.2, se observa los resultados de los análisis físico-químicos del producto final vino tinto varietal Syrah, de la muestra (M2), análisis realizados en el laboratorio de enología de la bodega cepas del valle.

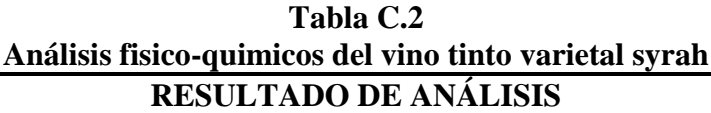

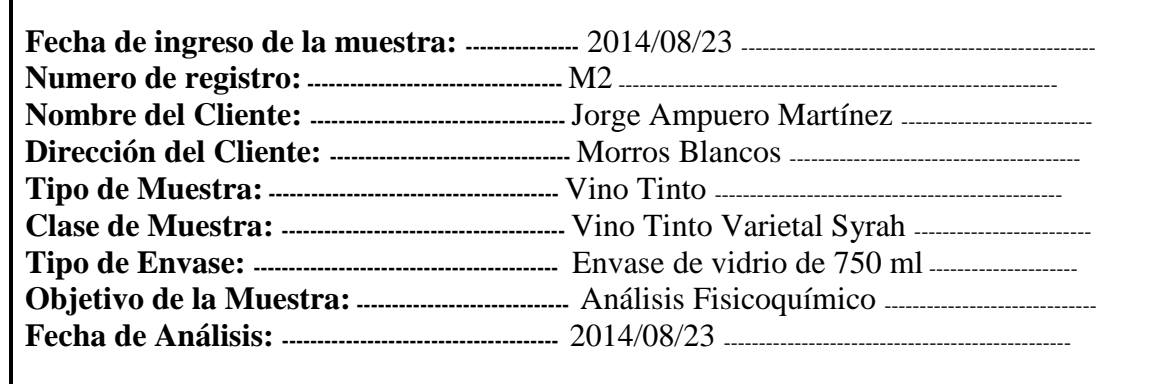

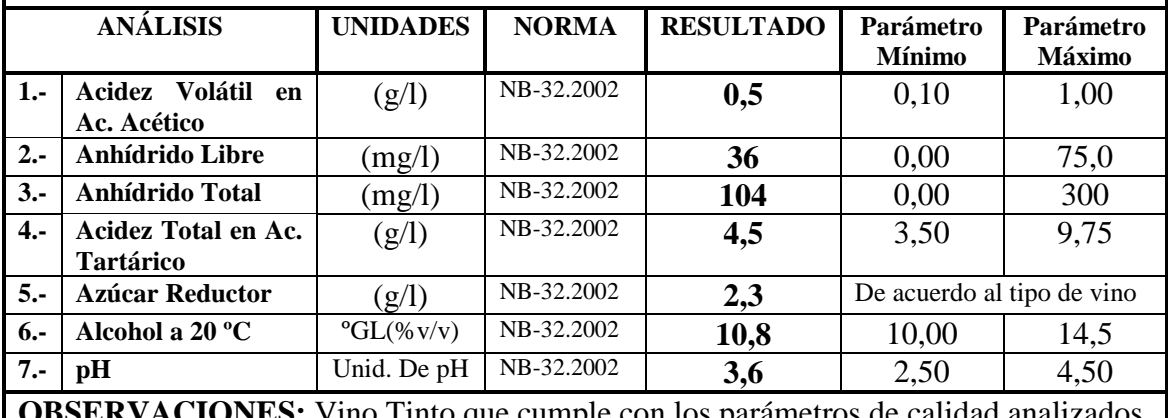

**OBSERVACIONES:** Vino Tinto que cumple con los parámetros de calidad analizados

# **Fuente:** CEPAS DEL VALLE, 2014

El resultado corresponde a una muestra entregada por el técnico de laboratorio de enología de la bodega Cepas Del Valle.

unura<del>ho</del>

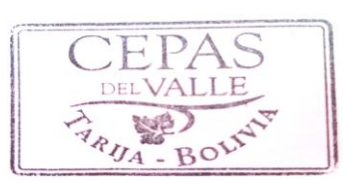

firma del interesado

En la tabla C.3, se observa los resultados de los análisis físico-químicos del producto final vino tinto varietal Syrah, de la muestra (M3), análisis realizados en el laboratorio de enología de la bodega cepas del valle.

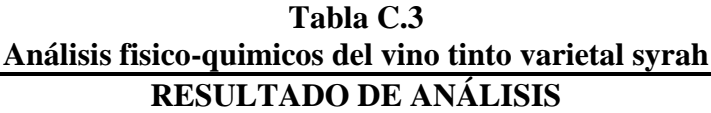

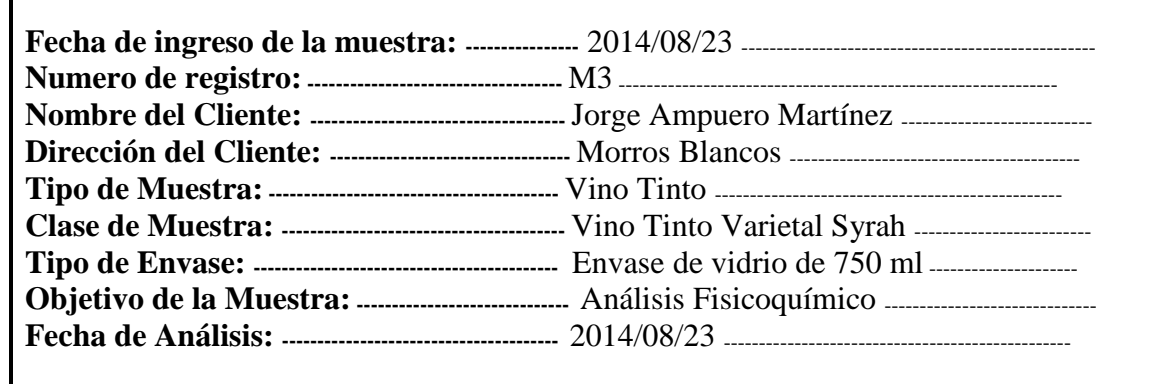

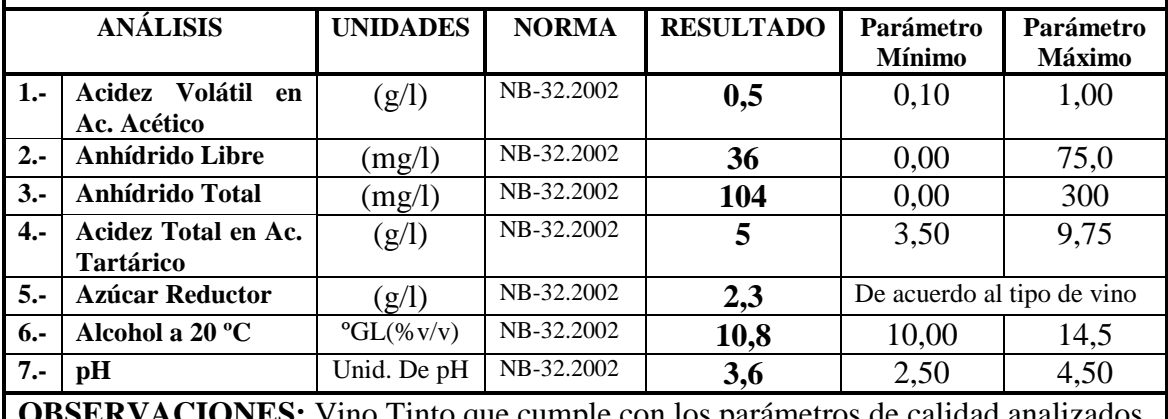

**OBSERVACIONES:** Vino Tinto que cumple con los parámetros de calidad analizados

# **Fuente:** CEPAS DEL VALLE, 2014

El resultado corresponde a una muestra entregada por el técnico de laboratorio de enología de la bodega Cepas Del Valle.

unura<del>ho</del>

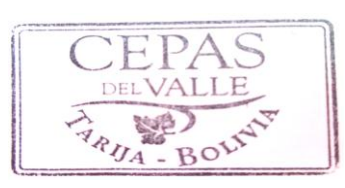

firma del interesado

En la tabla C.4, se observa los resultados de los análisis físico-químicos del producto final vino tinto varietal Syrah, de la muestra (M4), análisis realizados en el laboratorio de enología de la bodega cepas del valle.

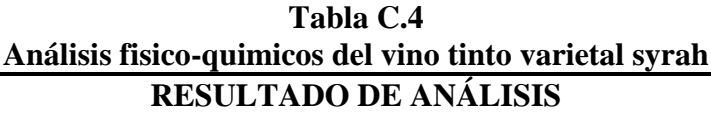

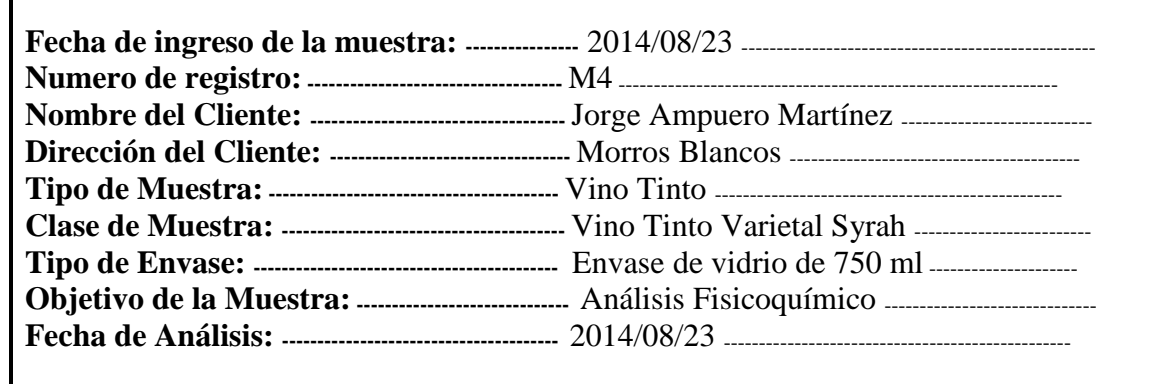

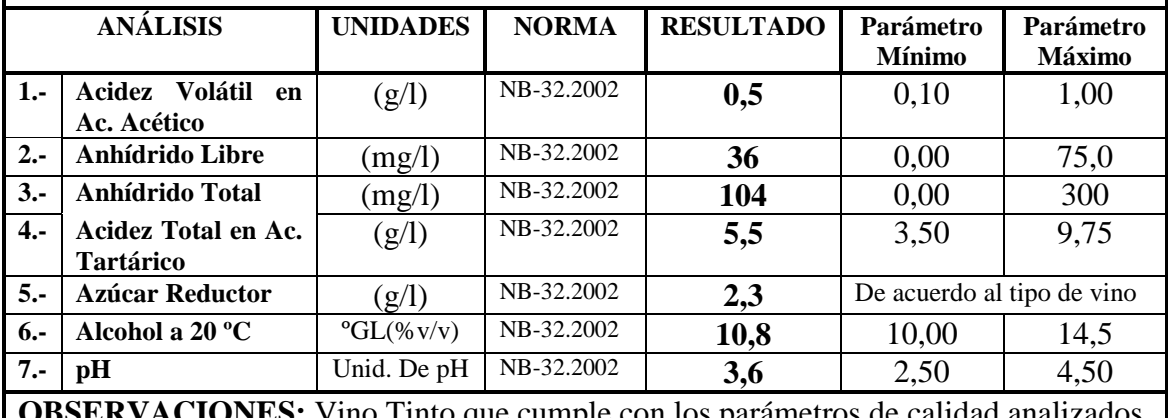

**OBSERVACIONES:** Vino Tinto que cumple con los parámetros de calidad analizados

# **Fuente:** CEPAS DEL VALLE, 2014

El resultado corresponde a una muestra entregada por el técnico de laboratorio de enología de la bodega Cepas Del Valle.

unura<del>ho</del>

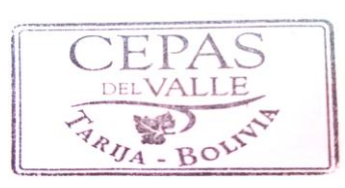

firma del interesado

# **ANEXO C.1.1**

En la tabla C.1.1, se observa los resultados de los análisis físicos del vino tinto varietal Syrah, de coloides en suspensión, realizados en el laboratorio de enología de la bodega cepas del valle.

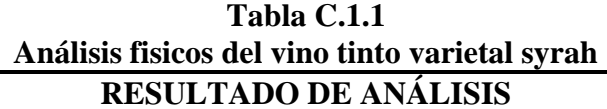

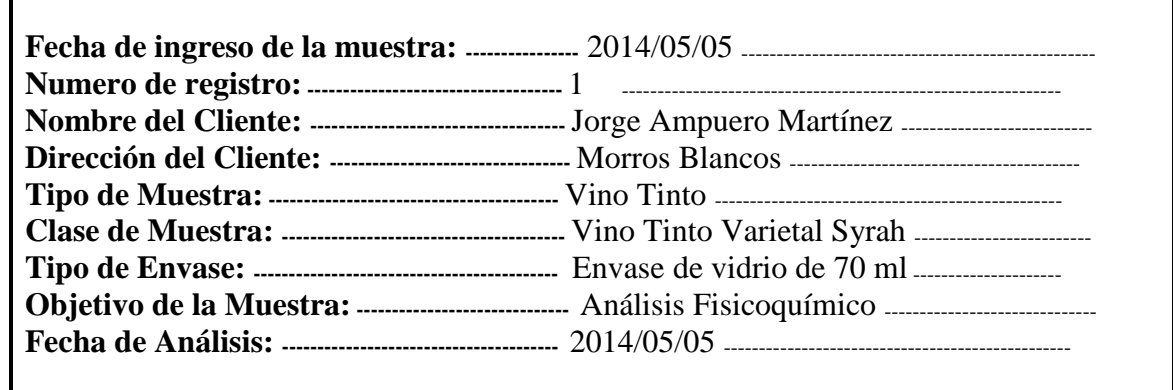

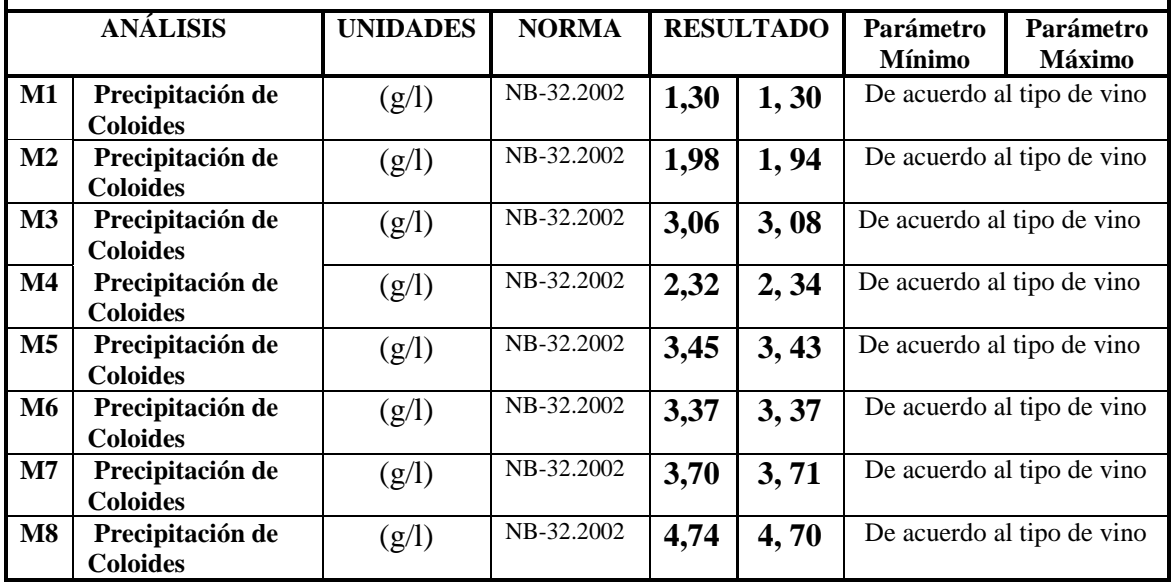

**Fuente:** CEPAS DEL VALLE, 2014

El resultado corresponde a ocho muestras mas sus replicas entregada por el técnico de laboratorio de enología de la bodega Cepas Del Valle.

amura<del>ho</del> GERENTE PROPIETARIA **BODEGA CEPAS DEL VALLE** 

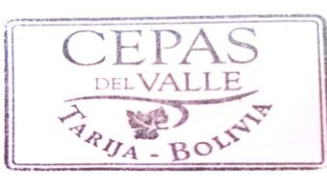

firma del interesado

En la tabla C.1.2, se observa los resultados de los análisis físico-químicos del vino tinto varietal Syrah, de la concentración de acidez total expresada es ácido tartárico, realizados en el laboratorio de enología de la bodega cepas del valle.

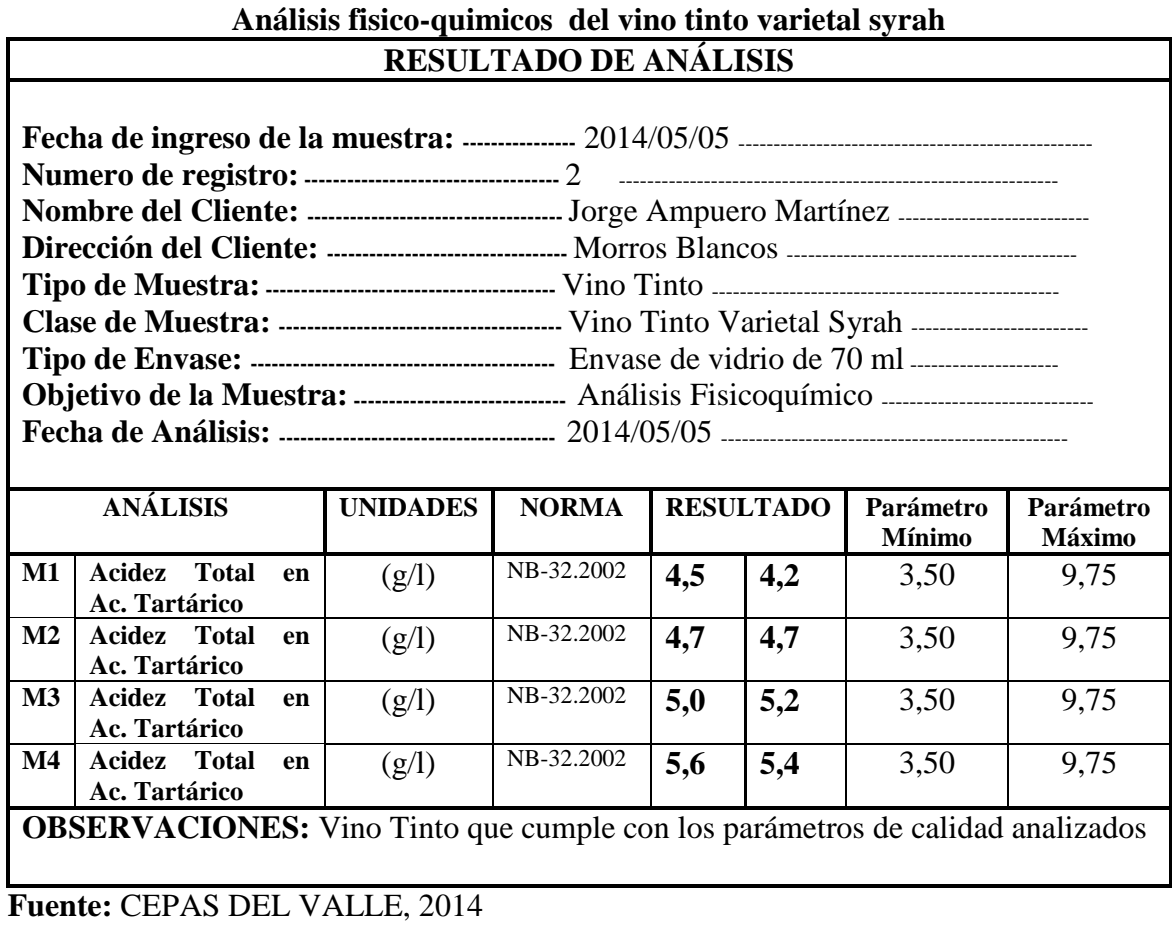

# **Tabla C.1.2**

El resultado corresponde a cuatro muestras mas sus replicas entregada por el técnico de laboratorio de enología de la bodega Cepas Del Valle.

mirano

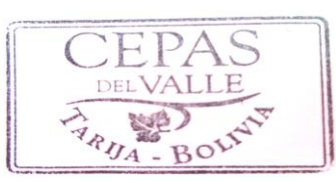

firma del interesado

### **ANEXO C.2.1**

En la tabla C.2.1, se muestra el control de la fermentación alcohólica en grados baumé, grados Brix, y la temperatura, en donde la vinificación empezó en el 21-02-2014 y concluyo el 07-03-2014, durando un periodo de 15 días.

# **Tabla C.2.1 Control de fermentación primaria COSECHA AÑO: \_2014\_\_\_\_\_\_\_\_\_\_\_**

**Capacidad de la vasija:** 1500 litros **Uva molida:** 1200 kg = 26 qq **Variedad:** Syrah **Estado sanitario:** Buena

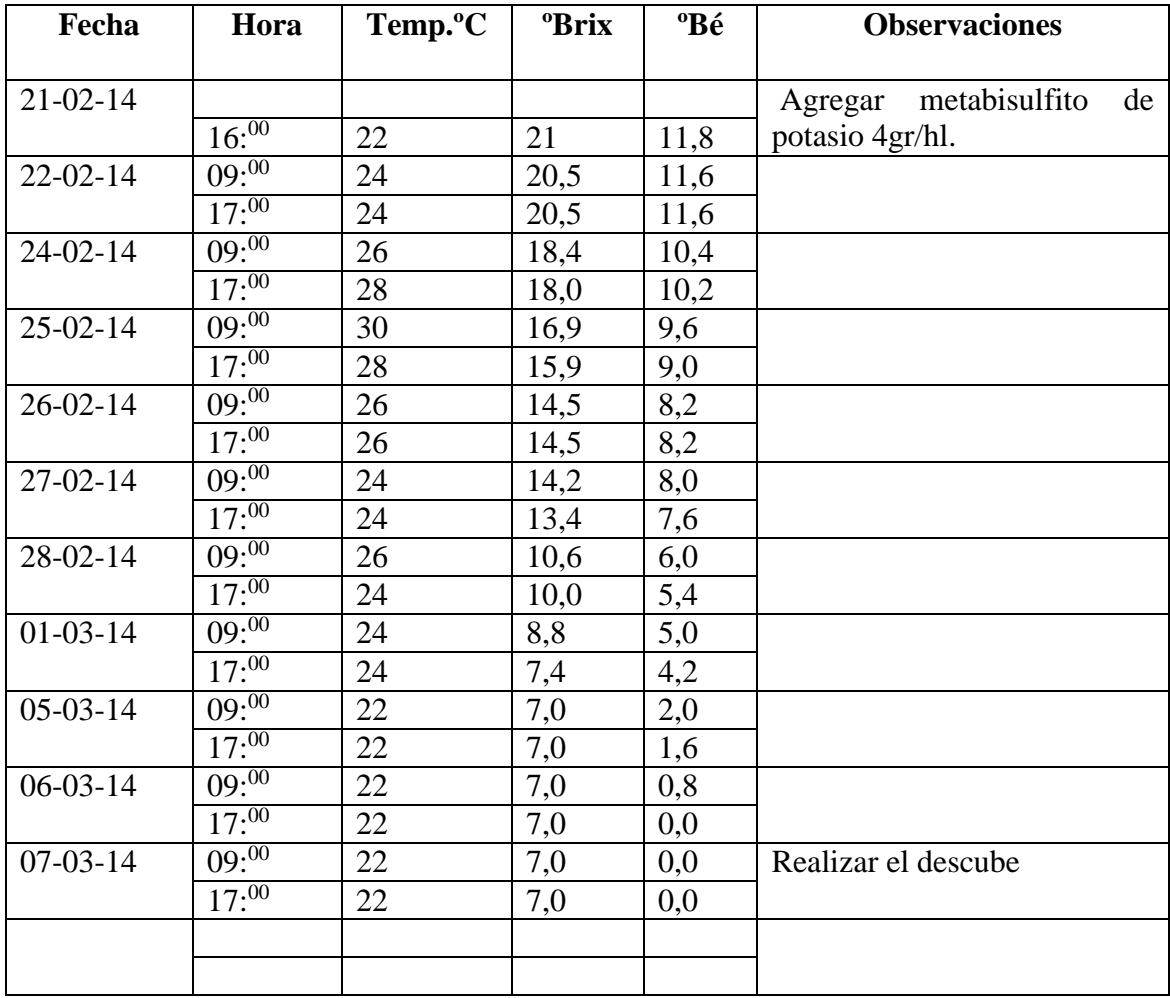

En la figura C.2.1, se puede observar la grafica de fermentación alcohólica de los grados baumé en relación al tiempo según la tabla C.2.1, en donde empezó con una concentración de 11.8 grados baumé y terminando en cero grados en un periodo de quince días.

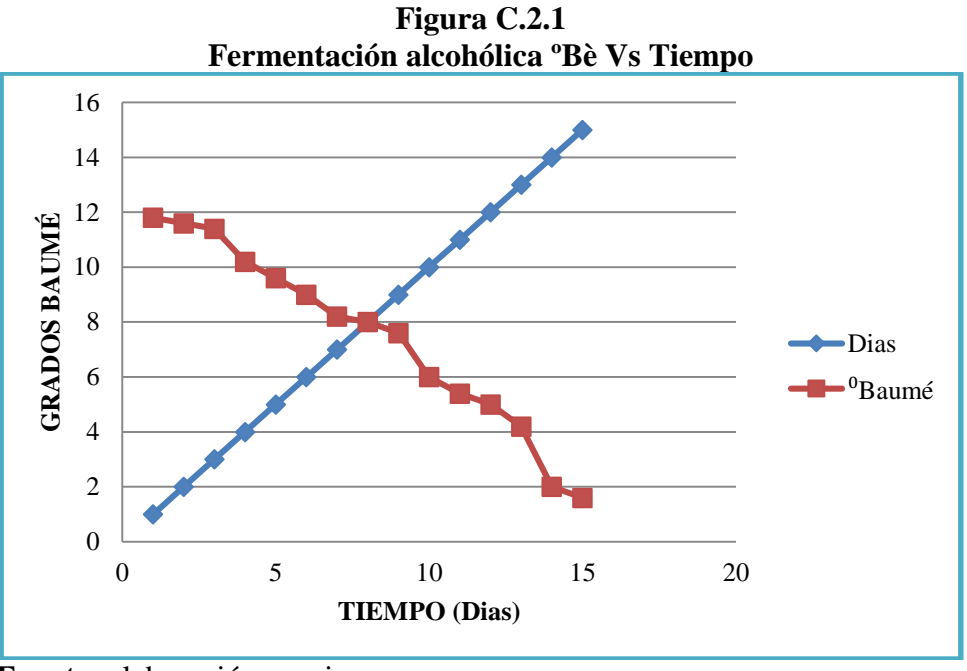

 **Fuente:** elaboración propia

En la figura C.2.2, se muestra los valores promedio para el atributo aspecto (limpidez) en los ensayos practicados para la concentración de clarificantes a utilizar en la clarificación del vino tinto varietal Syrah, en base a los resultados de la tabla A.2.1.(Anexo A.2).

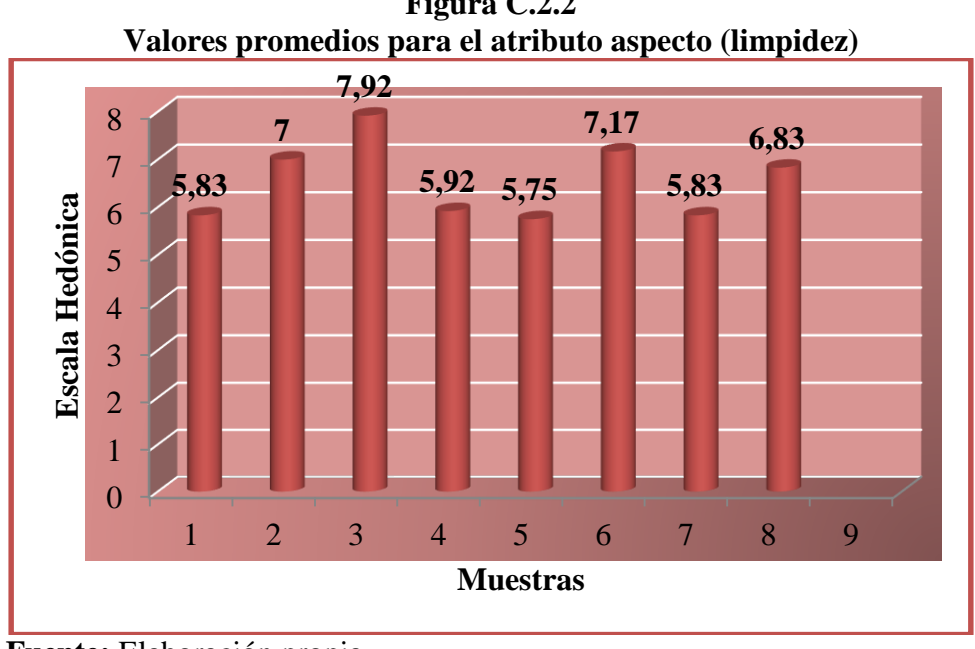

**Figura C.2.2**

 **Fuente:** Elaboración propia.

En la figura C.2.3, se muestra los valores promedio para el atributo color en base a la evaluación sensorial dada en el producto final del vino tinto varietal Syrah, en base a los resultados de la tabla A.3.1. (Anexo A.3).

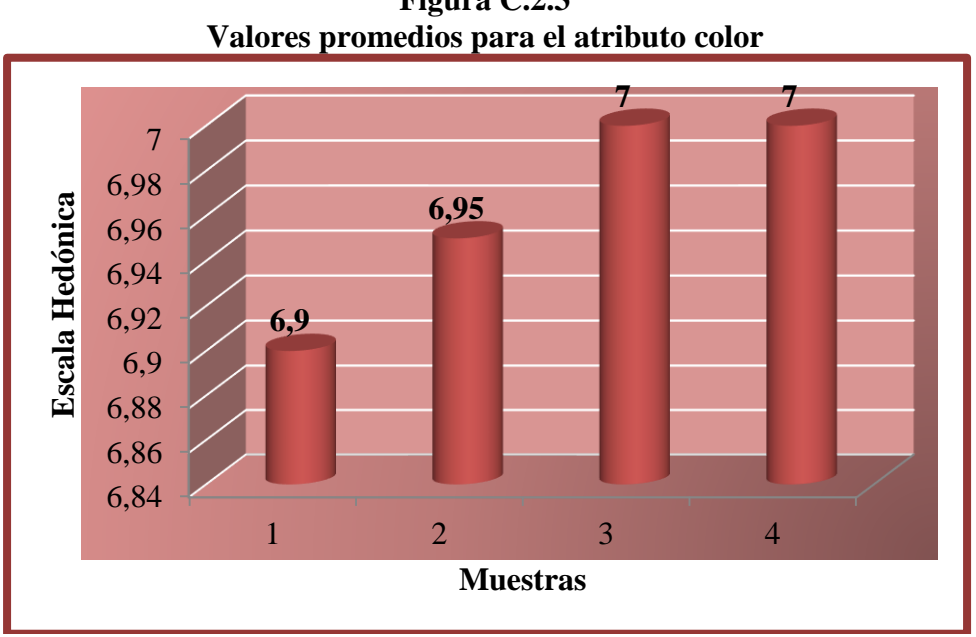

**Figura C.2.3**

 **Fuente:** Elaboración propia

En la figura C.2.4, se muestra los valores promedio para el atributo olor en base a la evaluación sensorial dada en el producto final del vino tinto varietal Syrah, en base a los resultados de la tabla A.4.1. (Anexo A.4).

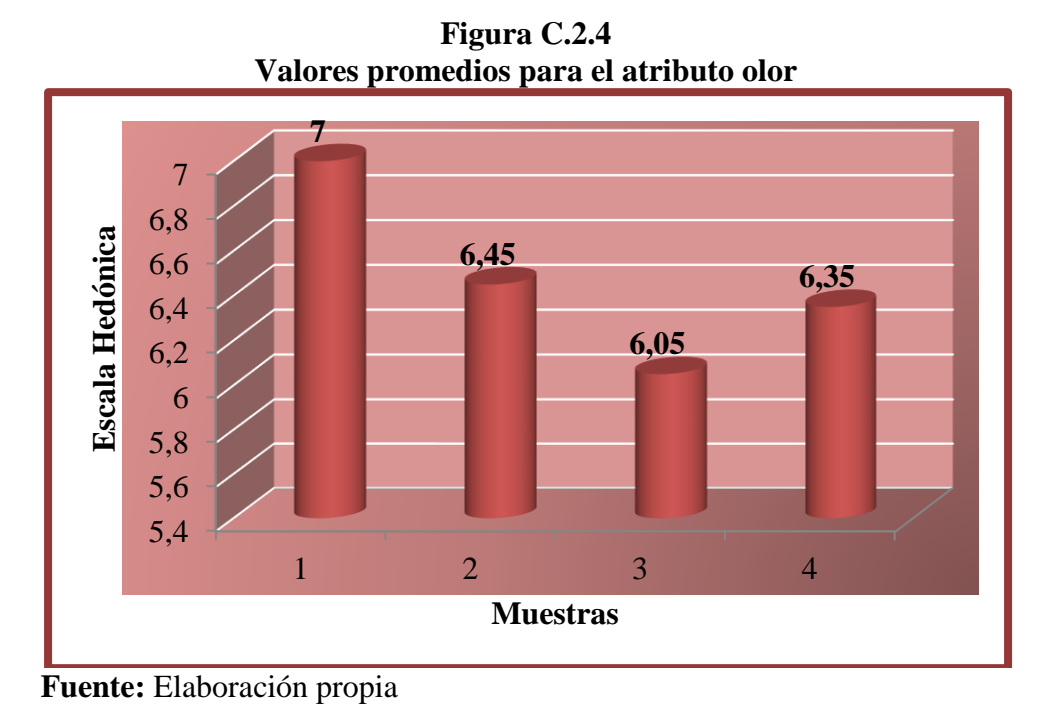

En la figura C.2.5, se muestra los valores promedio para el atributo sabor en base a la evaluación sensorial dada en el producto final del vino tinto varietal Syrah, en base a los resultados de la tabla A.5.1. (Anexo A.5).

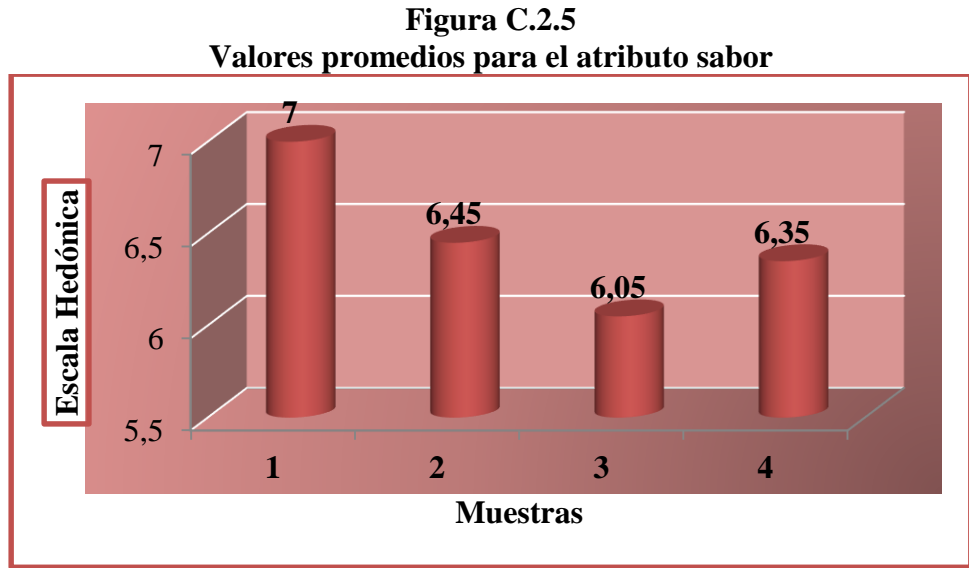

 **Fuente:** Elaboración propia

# **ANEXO D**

# **ANEXO D.1**

# **TEST DE EVALUACIÓN SENSORIAL PARA DETERMINAR LA CONCENTRACIÓN DE CLARIFICANTE EN LA CLARIFICACION DEL VINO TINTO VARIETAL SYRAH**

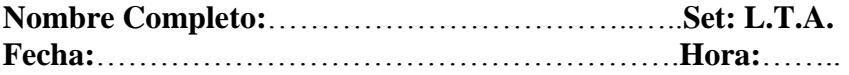

Sírvase a dar su juicio de las muestras que se presentan en este panel evaluando el atributo sensorial aspecto *(limpidez)* según un test en escala hedónica, indicados a continuación.

Su juicio sincero será útil en el desarrollo del trabajo de investigación: *"Elaboración de vino tinto varietal Syrah"*.

# **RANGO DE PUNTUACIÓN**

- 1) ME DESAGRADA MUCHÍSIMO
- 2) ME DESAGRADA MUCHO
- 3) ME DESAGRADA MODERADAMENTE
- 4) ME DESAGRADA LIGERAMENTE
- 5) NI ME GUSTA NI ME DISGUSTA
- 6) ME GUSTA LIGERAMENTE
- 7) ME GUSTA MODERAMENTE
- 8) ME GUSTA MUCHO
- 9) ME GUSTA MUCHÍSIMO

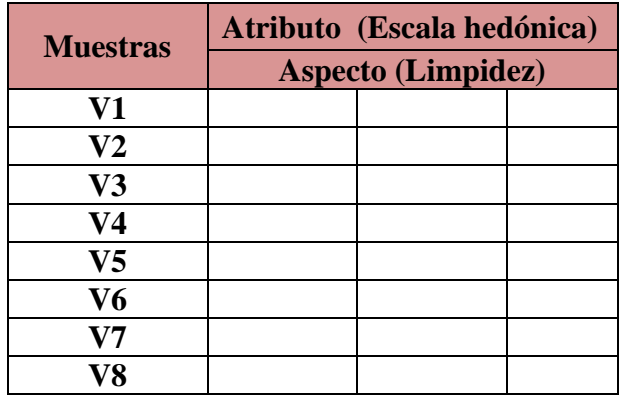

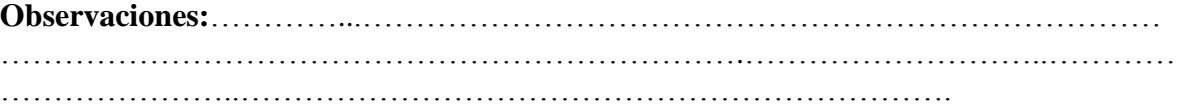

# **ANEXO D.2**

# **TEST DE EVALUACIÓN SENSORIAL DEL PRODUCTO FINAL VINO TINTO VARIETAL** *SYRAH*

**Nombre Completo:**………………………………… **Set: L.T.A. Fecha:**………………..……………………………...**Hora:**...............

Sírvase a degustar las muestras que se presentan en este panel evaluando los atributos sensoriales según un test en escala hedónica, indicados a continuación.

Su juicio sincero será útil en el desarrollo del trabajo de investigación: *"Elaboración de de vino tinto varietal Syrah"*.

# **RANGO DE PUNTUACIÓN**

- 1) ME DESAGRADA MUCHÍSIMO
- 2) ME DESAGRADA MUCHO
- 3) ME DESAGRADA MODERADAMENTE
- 4) ME DESAGRADA LIGERAMENTE
- 5) NI ME GUSTA NI ME DISGUSTA
- 6) ME GUSTA LIGERAMENTE
- 7) ME GUSTA MODERAMENTE
- 8) ME GUSTA MUCHO
- 9) ME GUSTA MUCHÍSIMO

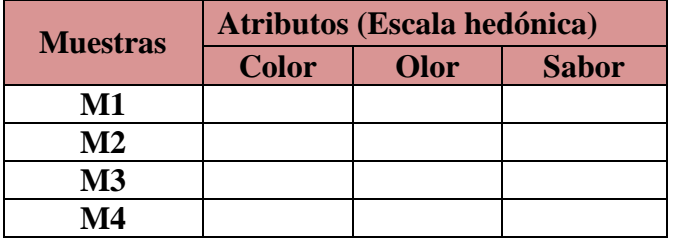

Según usted, ¿cuál de las muestras es de su preferencia?; marque con "X" una sola opción de acuerdo a su juicio.

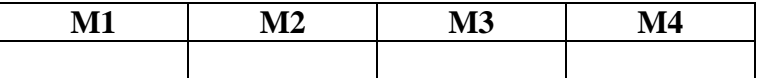

**Observaciones:**………….…………………………………………………..……………… ………………………..………………………………….………………………..………… ……….………………………………………………………………………

# **ANEXO E**

# **ANEXO E**

**FOTO Nº 1 Foto del ensayo de clarificación del vino tinto varietal Syrah**

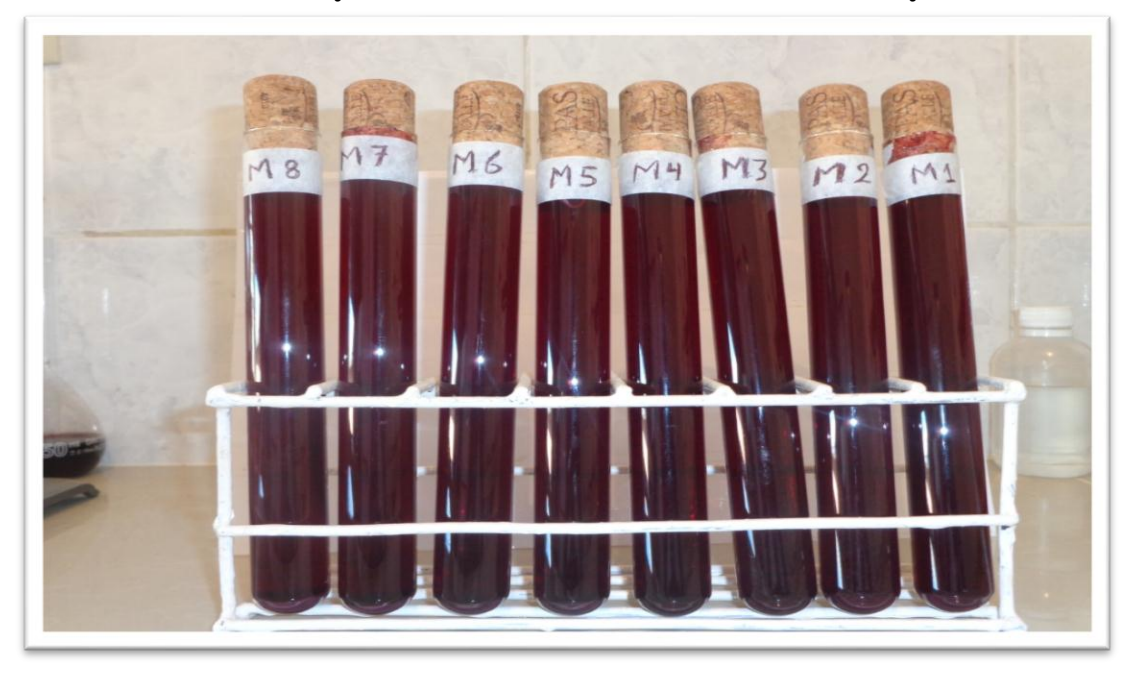

**FOTO Nº 2 Muestras de los ensayos de clarificación del vino tinto varietal syrah**

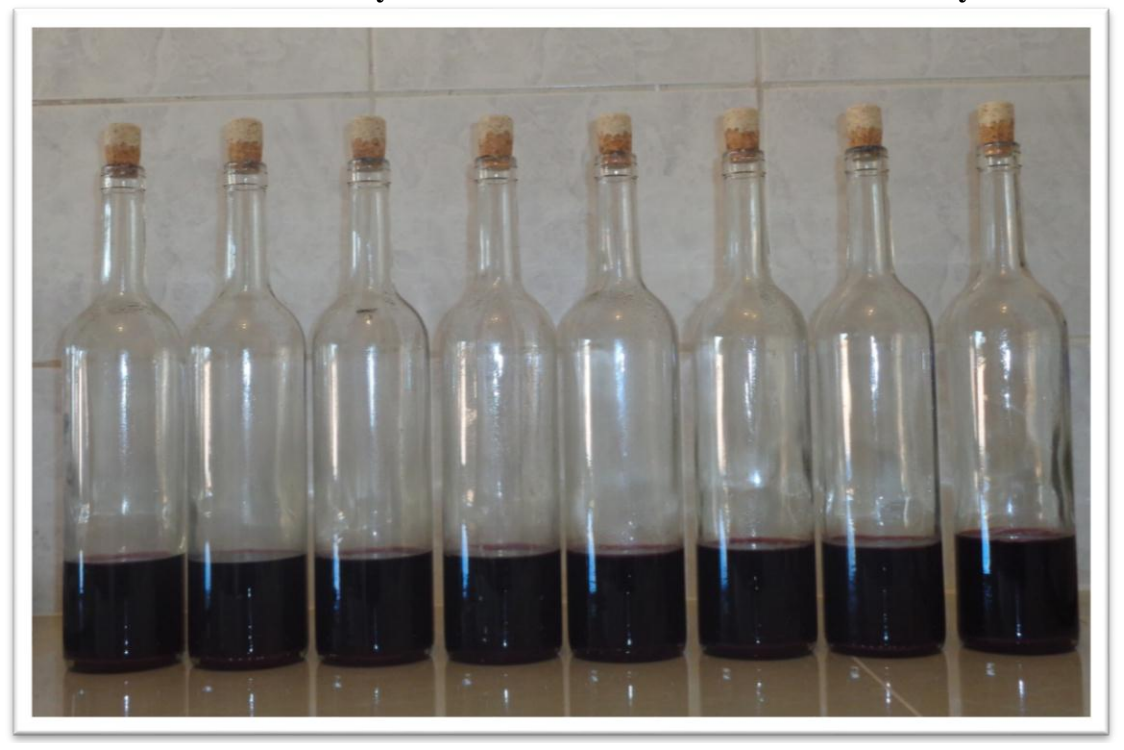

**FOTO Nº 3 Foto de las precipitaciones de coloides en suspensión del vino tinto varietal syrah**

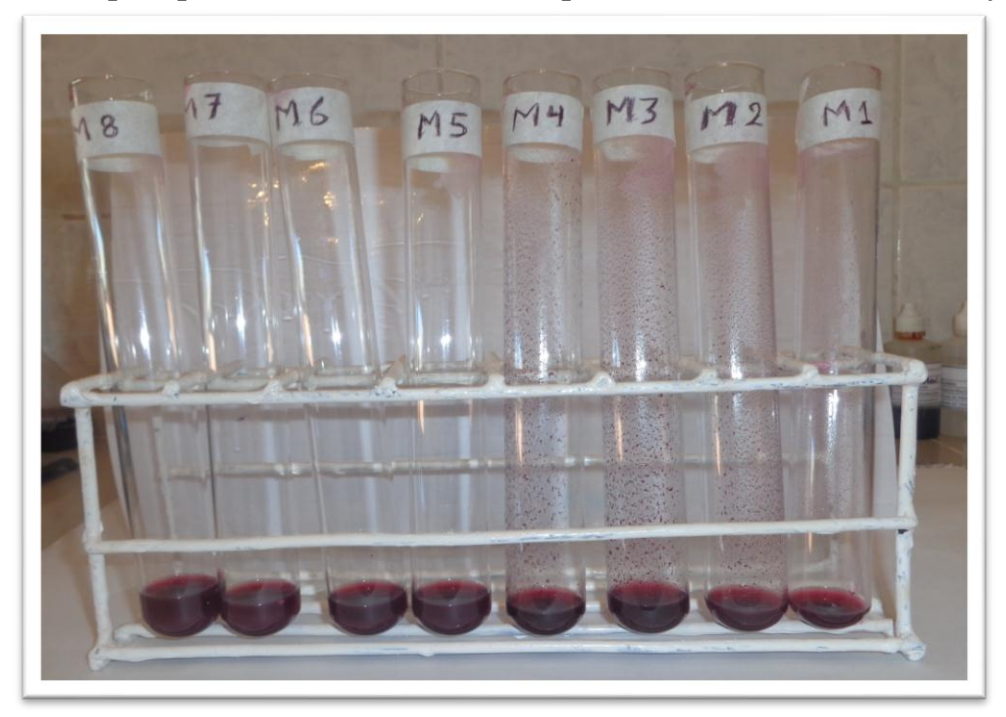

**FOTO Nº 4 Foto del vino tinto varietal syrah clarificado**

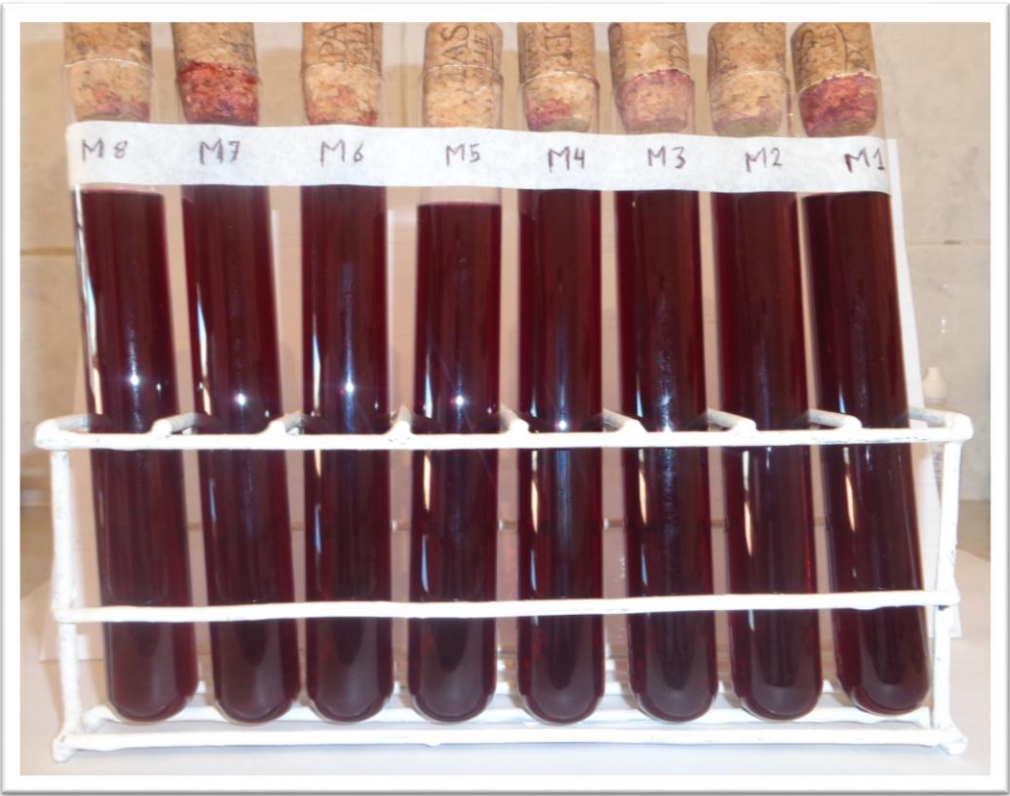

**FOTO Nº 5 Foto del pesado de los coloides en suspensión del vino tinto varietal syrah**

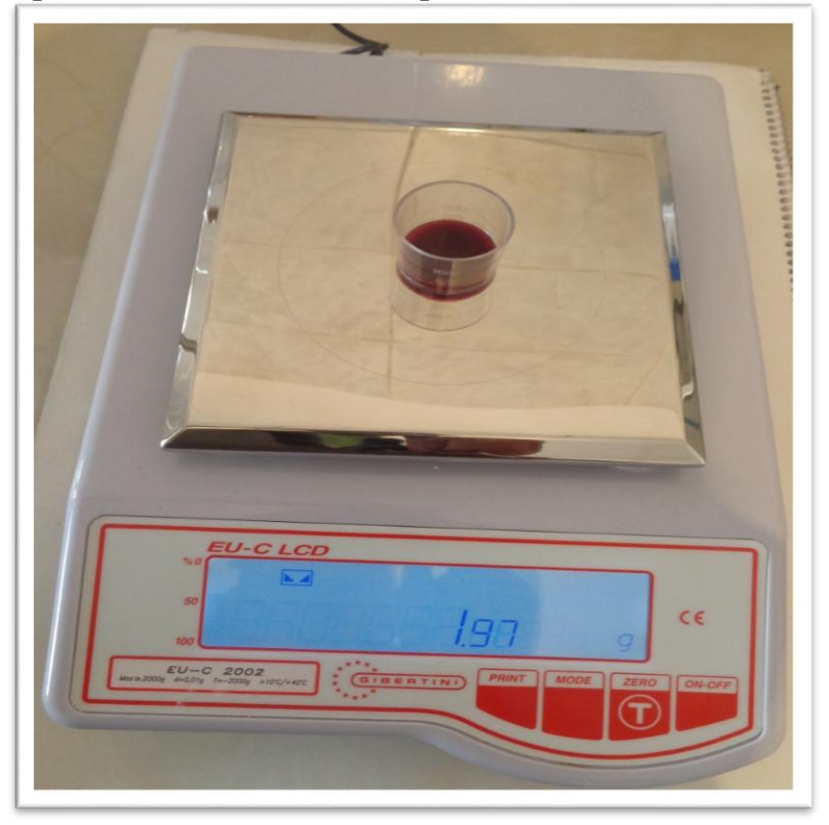

**FOTO Nº 6 Foto del pesado del carbonato de potasio para bajar la acidez total del vino**

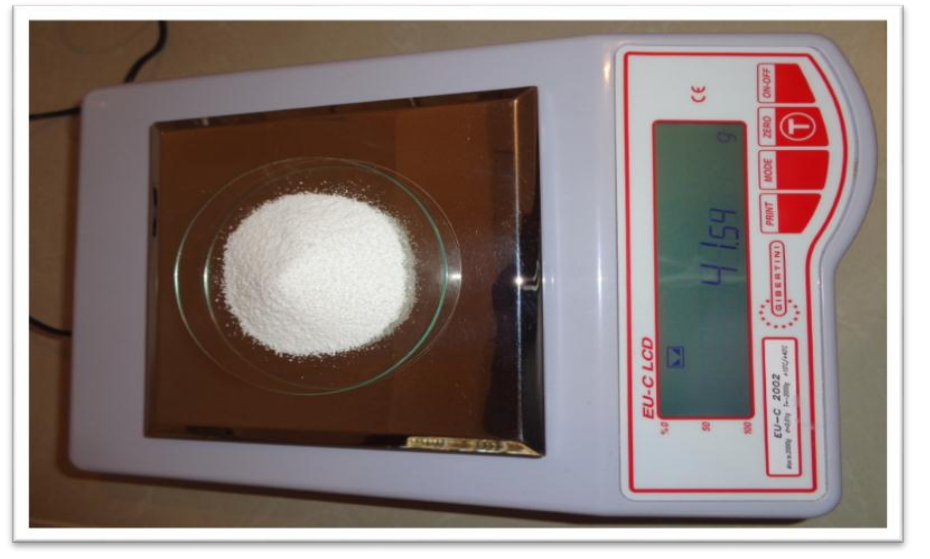

**FOTO Nº 7 Foto del agregado del des acidificante (CO3K2) en los ensayos del vino**

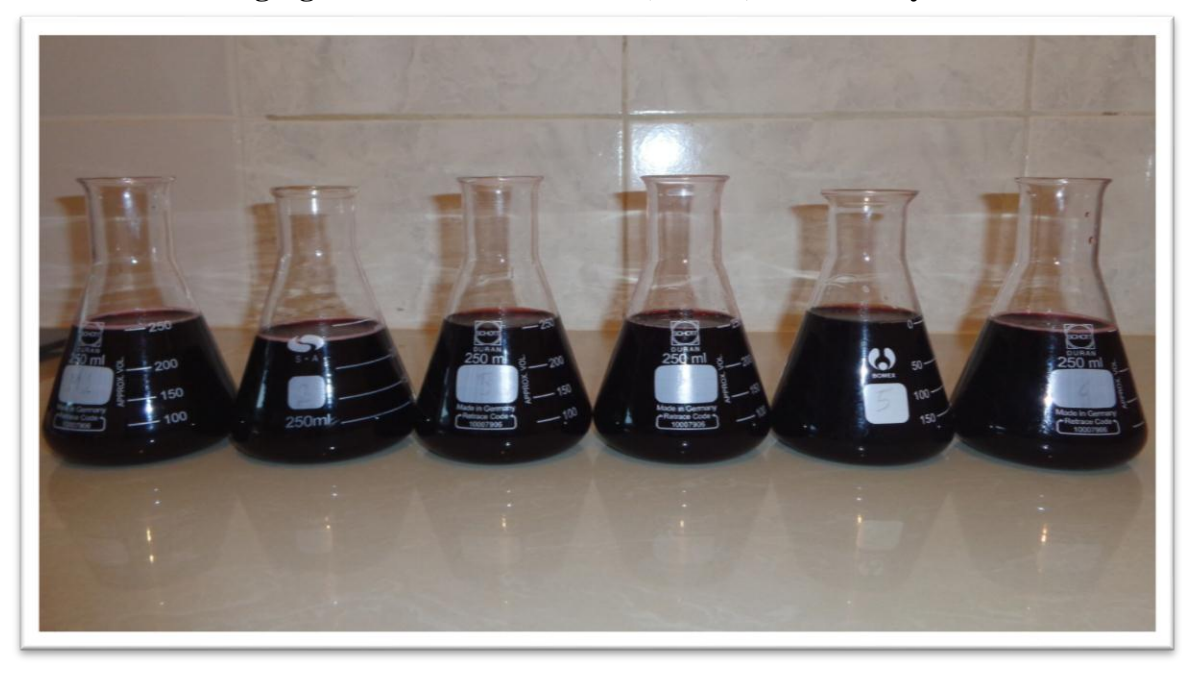

**FOTO Nº 8 Muestras del vino desacidificado con sus replicas para el diseño 2 2**

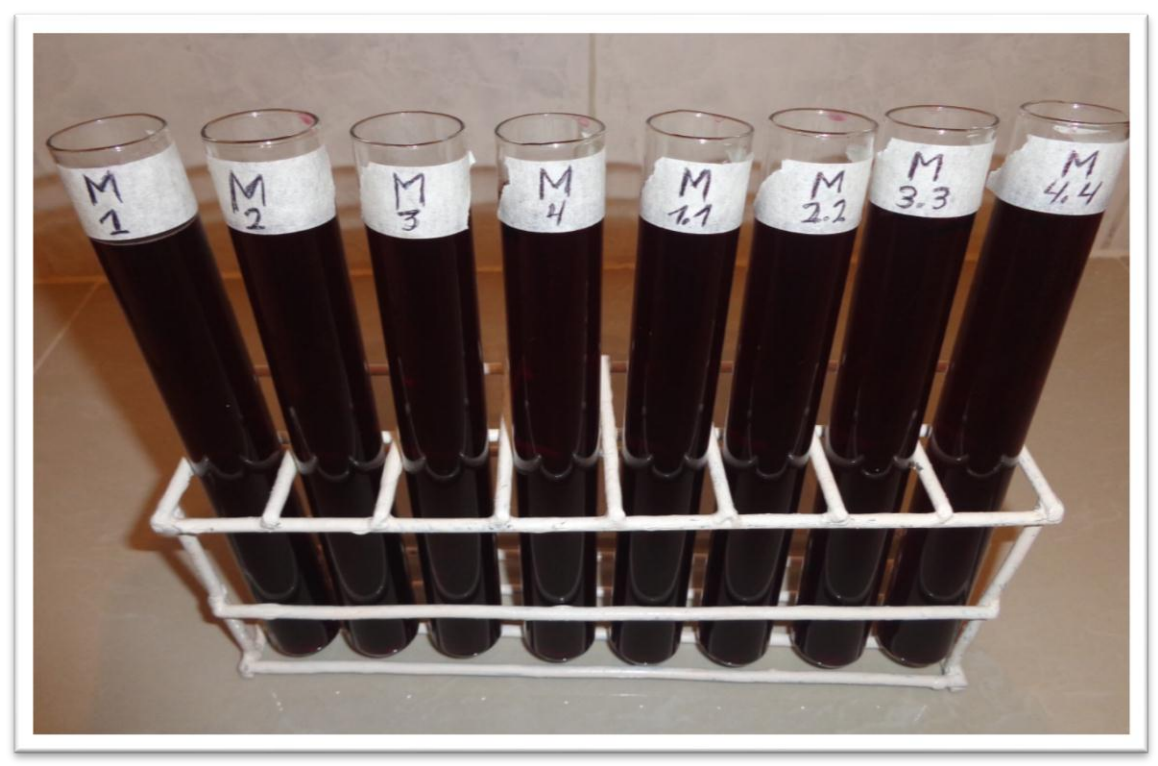

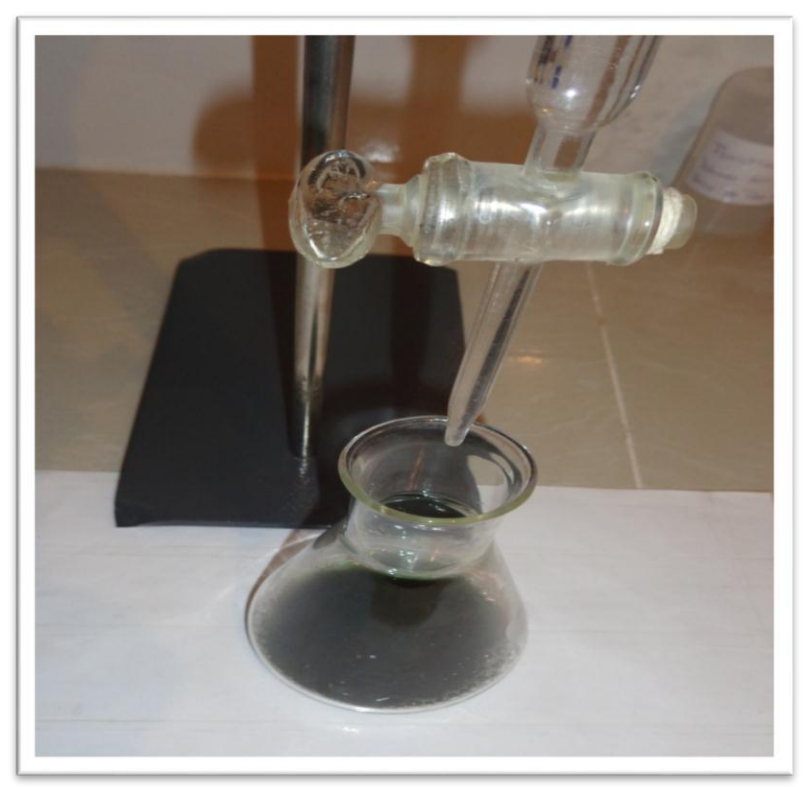

**FOTO Nº 9 Foto del análisis de acidez total de las muestras**

**FOTO Nº 10 Muestras analizadas de su acidez total del vino tinto varietal syrah**

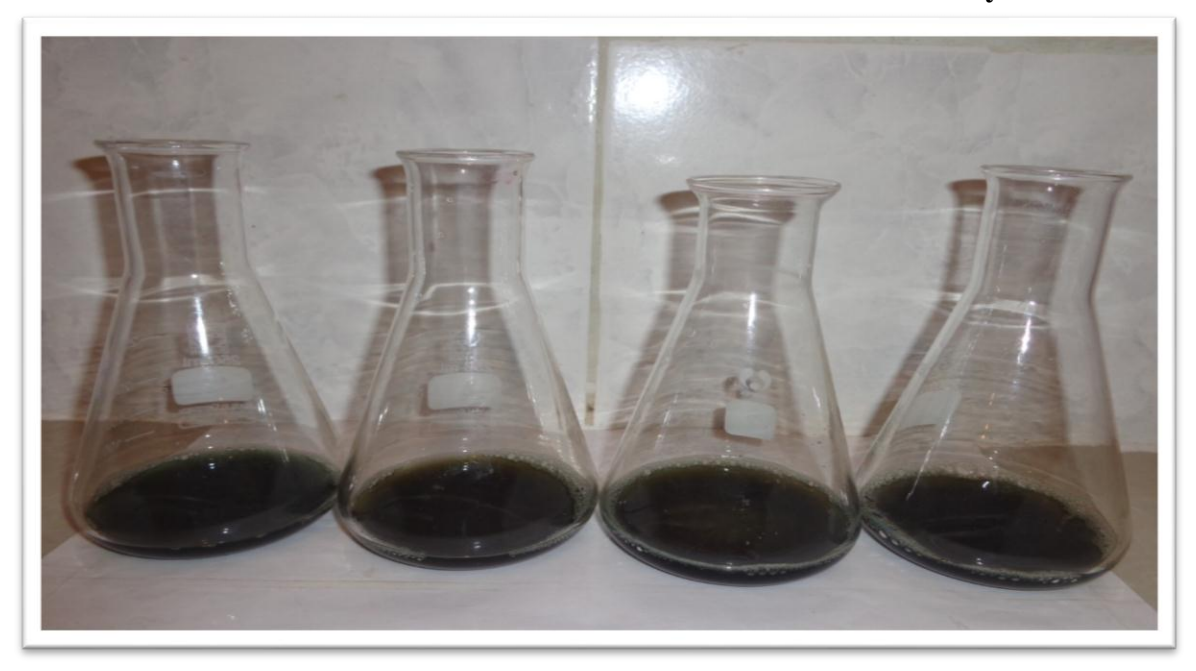

**FOTO Nº 11 Equipo de filtración del vino tinto varietal syrah**

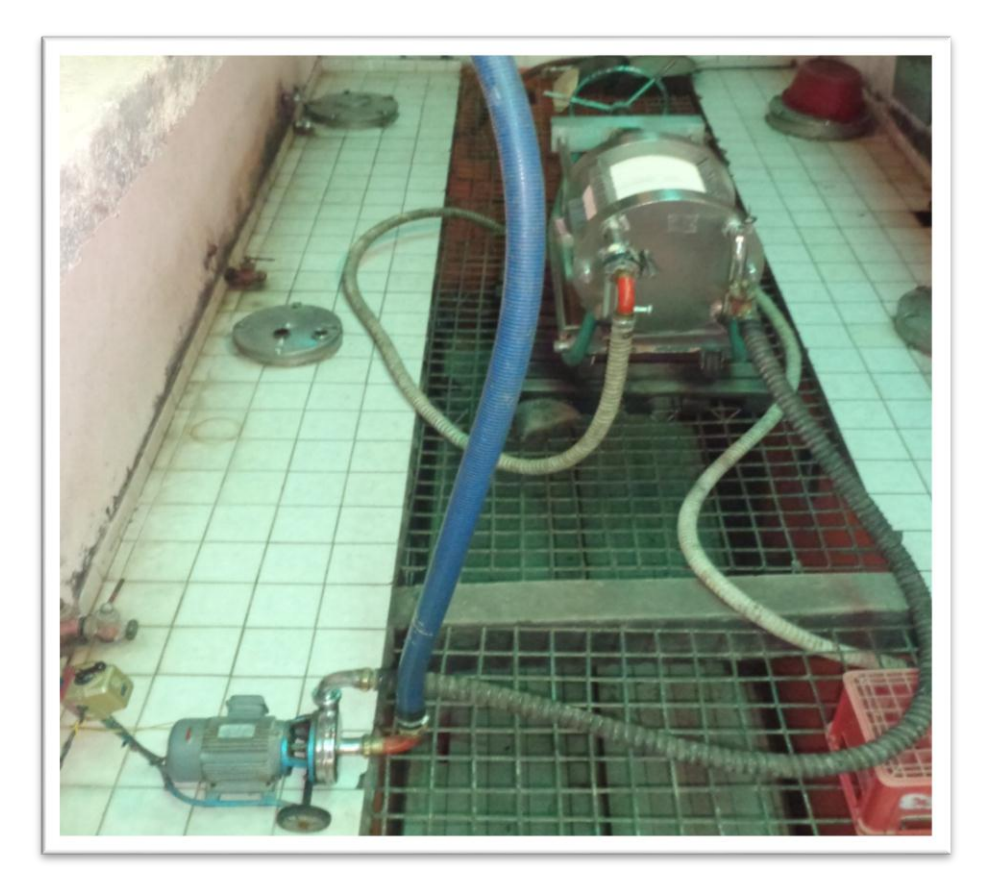

**FOTO Nº 12 Equipo de filtro cilindro preparado para filtrar el vino tinto varietal syrah**

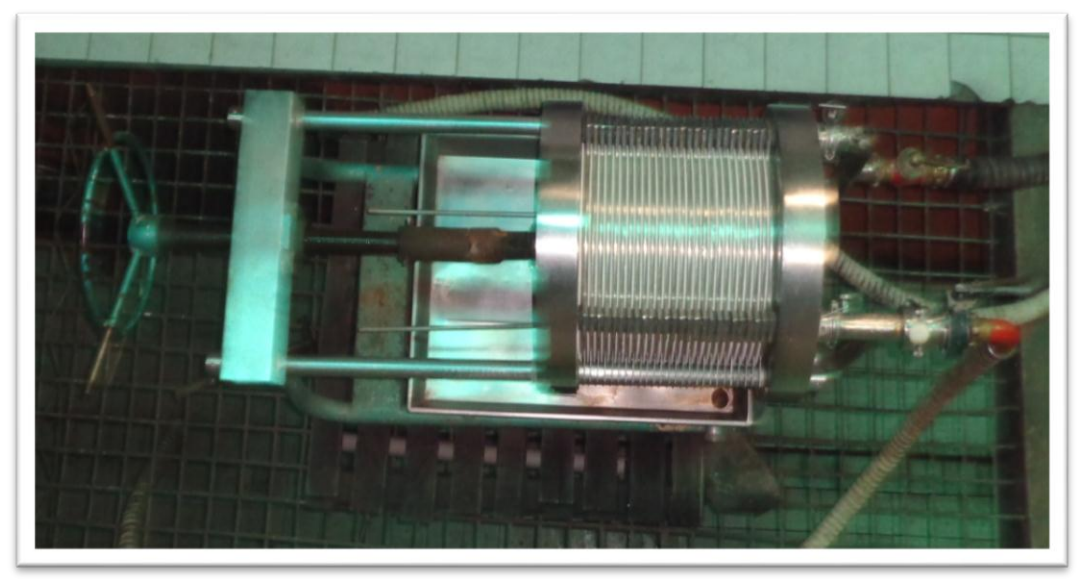

**ANEXO F**

| $n_1$                   | 1     | $\mathbf{2}$ | 3     | $\overline{\mathbf{4}}$ | 5          | 6     | 7     | 8     | 9     |
|-------------------------|-------|--------------|-------|-------------------------|------------|-------|-------|-------|-------|
| n <sub>2</sub>          |       |              |       |                         | $F_{0.95}$ |       |       |       |       |
| $\mathbf{1}$            | 161.4 | 199.5        | 215.7 | 224.6                   | 230.2      | 234.0 | 236.8 | 238.9 | 240.5 |
| $\boldsymbol{2}$        | 18.51 | 19.00        | 19.16 | 19.25                   | 19.30      | 19.33 | 19.35 | 19.37 | 19.38 |
| $\overline{\mathbf{3}}$ | 10.13 | 9.55         | 9.28  | 9.12                    | 9.01       | 8.94  | 8.89  | 8.85  | 8.81  |
| $\overline{\mathbf{4}}$ | 7.71  | 6.94         | 6.59  | 6.39                    | 6.26       | 6.16  | 6.09  | 6.04  | 6.00  |
| 5                       | 6.61  | 5.79         | 5.41  | 5.19                    | 5.05       | 4.95  | 4.88  | 4.82  | 4.77  |
| 6                       | 5.99  | 5.14         | 4.76  | 4.53                    | 4.39       | 4.28  | 4.21  | 4.15  | 4.10  |
| 7                       | 5.59  | 4.74         | 4.35  | 4.12                    | 3.97       | 3.87  | 3.79  | 3.73  | 3.68  |
| 8                       | 5.32  | 4.46         | 4.07  | 3.84                    | 3.69       | 3.58  | 3.50  | 3.44  | 3.39  |
| 9                       | 5.12  | 4.26         | 3.86  | 3.63                    | 3.48       | 3.37  | 3.29  | 3.23  | 3.18  |
| 10                      | 4.96  | 4.10         | 3.71  | 3.48                    | 3.33       | 3.22  | 3.14  | 3.07  | 3.02  |
| 11                      | 4.84  | 3.98         | 3.59  | 3.36                    | 3.20       | 3.09  | 3.01  | 2.95  | 2.90  |
| 12                      | 4.75  | 3.89         | 3.49  | 3.26                    | 3.11       | 3.00  | 2.91  | 2.85  | 2.80  |
| 13                      | 4.67  | 3.81         | 3.41  | 3.18                    | 3.03       | 2.92  | 2.83  | 2.77  | 2.71  |
| 14                      | 4.60  | 3.74         | 3.34  | 3.11                    | 2.96       | 2.85  | 2.76  | 2.70  | 2.65  |
| 15                      | 4.54  | 3.68         | 3.29  | 3.06                    | 2.90       | 2.79  | 2.71  | 2.64  | 2.59  |
| 16                      | 4.49  | 3.63         | 3.24  | 3.01                    | 2.85       | 2.74  | 2.66  | 2.59  | 2.54  |
| 17                      | 4.45  | 3.59         | 3.20  | 2.96                    | 2.81       | 2.70  | 2.61  | 2.55  | 2.49  |
| 18                      | 4.41  | 3.55         | 3.16  | 2.93                    | 2.77       | 2.66  | 2.58  | 2.51  | 2.46  |
| 19                      | 4.38  | 3.52         | 3.13  | 2.90                    | 2.74       | 2.63  | 2.54  | 2.48  | 2.42  |
| 20                      | 4.35  | 3.49         | 3.10  | 2.87                    | 2.71       | 2.60  | 2.51  | 2.45  | 2.39  |
| 21                      | 4.32  | 3.47         | 3.07  | 2.84                    | 2.68       | 2.57  | 2.49  | 2.42  | 2.37  |
| 22                      | 4.30  | 3.44         | 3.05  | 2.82                    | 2.66       | 2.55  | 2.46  | 2.40  | 2.34  |
| 23                      | 4.28  | 3.42         | 3.03  | 2.80                    | 2.64       | 2.53  | 2.44  | 2.37  | 2.32  |
| 24                      | 4.26  | 3.40         | 30.1  | 2.78                    | 2.62       | 2.51  | 2.42  | 2.36  | 2.30  |
| 25                      | 4.24  | 3.39         | 2.99  | 2.76                    | 2.60       | 2.49  | 2.40  | 2.34  | 2.28  |
| 26                      | 4.23  | 3.37         | 2.98  | 2.74                    | 2.59       | 2.47  | 2.39  | 2.32  | 2.27  |
| 27                      | 4.21  | 3.35         | 2.96  | 2.73                    | 2.57       | 2.46  | 2.37  | 2.31  | 2.25  |
| 28                      | 4.20  | 3.34         | 2.95  | 2.71                    | 2.56       | 2.45  | 2.36  | 2.29  | 2.24  |
| 29                      | 4.18  | 3.33         | 2.93  | 2.70                    | 2.55       | 2.43  | 2.35  | 2.28  | 2.22  |
| 30                      | 4.17  | 3.32         | 2.92  | 2.69                    | 2.53       | 2.42  | 2.33  | 2.27  | 2.21  |
| 40                      | 4.08  | 3.23         | 2.84  | 2.61                    | 2.45       | 2.34  | 2.25  | 2.18  | 2.12  |
| 60                      | 4.00  | 3.15         | 2.76  | 2.53                    | 2.37       | 2.25  | 2.17  | 2.10  | 2.04  |
| 120                     | 3.92  | 3.07         | 2.68  | 2.45                    | 2.29       | 2.17  | 2.09  | 20.2  | 1.96  |
| $\alpha$                | 3.84  | 3.00         | 2.60  | 2.37                    | 2.21       | 2.10  | 2.01  | 1.94  | 1.88  |

**Tabla F: 1 Valores de F correspondiente a ciertas probabilidades seleccionadas es decir, Áreas de cola por debajo de la curva**

 **Fuente:** Ureña et al, 1999

# **(Continuación)**

| $n_1$                               | 10    | 12    | 15    | 20    | 24    | 30    | 40    | 60    | 120   | W     |  |
|-------------------------------------|-------|-------|-------|-------|-------|-------|-------|-------|-------|-------|--|
| $\mathbf{F}$ 0.95<br>n <sub>2</sub> |       |       |       |       |       |       |       |       |       |       |  |
| $\mathbf{1}$                        | 241.5 | 243.9 | 245.9 | 248.0 | 249.1 | 250.1 | 251.1 | 525.2 | 253.3 | 254.3 |  |
| $\boldsymbol{2}$                    | 19.40 | 19.41 | 19.43 | 19.45 | 19.45 | 19.46 | 19.47 | 19.48 | 19.49 | 19.50 |  |
| $\overline{\mathbf{3}}$             | 8.79  | 8.74  | 8.70  | 8.66  | 8.64  | 8.62  | 8.59  | 8.57  | 8.55  | 8.53  |  |
| $\overline{\mathbf{4}}$             | 5.96  | 5.91  | 5.86  | 5.80  | 5.77  | 5.75  | 5.72  | 5.69  | 5.66  | 5.63  |  |
| $\overline{5}$                      | 4.74  | 4.68  | 5.62  | 4.56  | 4.53  | 4.50  | 4.46  | 4.43  | 4.40  | 4.36  |  |
| 6                                   | 4.06  | 4.00  | 3.94  | 3.87  | 3.84  | 3.81  | 3.77  | 3.74  | 3.70  | 3.67  |  |
| 7                                   | 3.64  | 3.57  | 3.51  | 3.44  | 3.41  | 3.38  | 3.34  | 3.30  | 3.27  | 3.23  |  |
| 8                                   | 3.35  | 3.28  | 3.22  | 3.15  | 3.12  | 3.08  | 3.04  | 3.01  | 2.97  | 2.93  |  |
| 9                                   | 3.14  | 3.07  | 3.01  | 2.94  | 2.90  | 2.86  | 2.83  | 2.79  | 2.75  | 2.71  |  |
| 10                                  | 2.98  | 2.91  | 2.85  | 2.77  | 2.74  | 2.70  | 2.66  | 2.62  | 2.58  | 2.54  |  |
| 11                                  | 2.85  | 2.79  | 2.72  | 2.65  | 2.61  | 2.57  | 2.53  | 2.49  | 2.45  | 2.40  |  |
| 12                                  | 2.75  | 2.69  | 2.62  | 2.54  | 2.51  | 2.47  | 2.43  | 2.38  | 2.34  | 2.30  |  |
| 13                                  | 2.67  | 2.60  | 2.53  | 2.46  | 2.42  | 2.38  | 2.34  | 2.30  | 2.25  | 2.21  |  |
| 14                                  | 2.60  | 2.53  | 2.46  | 2.39  | 2.35  | 2.31  | 2.27  | 2.22  | 2.18  | 2.13  |  |
| 15                                  | 2.54  | 2.48  | 2.40  | 2.33  | 2.29  | 2.25  | 2.20  | 2.16  | 2.11  | 2.07  |  |
| 16                                  | 2.49  | 2.42  | 2.35  | 2.28  | 2.24  | 2.19  | 2.15  | 2.11  | 2.06  | 2.01  |  |
| 17                                  | 2.45  | 2.38  | 2.31  | 2.23  | 2.19  | 2.15  | 2.10  | 2.06  | 2.01  | 1.96  |  |
| 18                                  | 2.41  | 2.34  | 2.27  | 2.19  | 2.15  | 2.11  | 2.06  | 2.02  | 1.97  | 1.92  |  |
| 19                                  | 2.38  | 2.31  | 2.23  | 2.16  | 2.11  | 2.07  | 2.03  | 1.98  | 1.93  | 1.88  |  |
| 20                                  | 2.35  | 2.28  | 2.20  | 2.12  | 2.08  | 2.04  | 1.99  | 1.95  | 1.90  | 1.84  |  |
| 21                                  | 2.32  | 2.25  | 2.18  | 2.10  | 2.05  | 2.01  | 1.96  | 1.92  | 1.87  | 1.81  |  |
| 22                                  | 2.30  | 2.23  | 2.15  | 2.07  | 2.03  | 1.98  | 1.94  | 1.89  | 1.84  | 1.78  |  |
| 23                                  | 2.27  | 2.20  | 2.13  | 2.05  | 2.01  | 1.96  | 1.91  | 1.86  | 1.81  | 1.76  |  |
| 24                                  | 2.25  | 2.18  | 2.11  | 2.03  | 1.98  | 1.94  | 1.89  | 1.84  | 1.79  | 1.73  |  |
| 25                                  | 2.24  | 2.16  | 2.09  | 2.01  | 1.96  | 1.92  | 1.87  | 1.82  | 1.77  | 1.71  |  |
| 26                                  | 2.22  | 2.15  | 2.07  | 1.99  | 1.95  | 1.90  | 1.85  | 1.80  | 1.75  | 1.69  |  |
| 27                                  | 2.20  | 2.13  | 2.06  | 1.97  | 1.93  | 1.88  | 1.84  | 1.79  | 1.73  | 1.67  |  |
| 28                                  | 2.19  | 2.12  | 2.04  | 1.96  | 1.91  | 1.87  | 1.82  | 1.77  | 1.71  | 1.65  |  |
| 29                                  | 2.18  | 2.10  | 2.03  | 1.94  | 1.90  | 1.85  | 1.81  | 1.75  | 1.70  | 1.64  |  |
| 30                                  | 2.16  | 2.09  | 2.01  | 1.93  | 1.89  | 1.84  | 1.79  | 1.74  | 1.68  | 1.62  |  |
| 40                                  | 2.08  | 2.00  | 1.92  | 1.84  | 1.79  | 1.74  | 1.69  | 1.64  | 1.58  | 1.51  |  |
| 60                                  | 1.99  | 1.92  | 1.84  | 1.75  | 1.70  | 1.65  | 1.59  | 1.53  | 1.47  | 1.39  |  |
| 120                                 | 1.91  | 1.83  | 1.75  | 1.66  | 1.61  | 1.55  | 1.50  | 1.43  | 1.35  | 1.25  |  |
| $\alpha$                            | 1.83  | 1.85  | 1.67  | 1.57  | 152   | 1.46  | 1.39  | 1.32  | 1.22  | 1.00  |  |

**Valores de F correspondiente a ciertas probabilidades seleccionadas es decir, Áreas de cola por debajo de la curva**

 **Fuente:** Ureña et al, 1999.

|                         | Amplitudes estudiantizadas significativas para 0,05 y 0,01, prueba de Duncan |                                                              |                         |                         |                   |        |                |         |                   |      |      |      |      |      |
|-------------------------|------------------------------------------------------------------------------|--------------------------------------------------------------|-------------------------|-------------------------|-------------------|--------|----------------|---------|-------------------|------|------|------|------|------|
| <b>Error</b>            | Nivel de                                                                     | P = Numero de promedios de ordenamiento que se está probando |                         |                         |                   |        |                |         |                   |      |      |      |      |      |
| GL                      | sig.                                                                         | $\overline{2}$                                               | $\overline{\mathbf{3}}$ | $\overline{\mathbf{4}}$ | 5                 | 6      | $\overline{7}$ | $\bf 8$ | $\boldsymbol{9}$  | 10   | 12   | 14   | 16   | 18   |
| $\mathbf{1}$            | 0,05                                                                         | 18                                                           | 18                      | 18                      | 18                | $18\,$ | 18             | 18      | 18                | 18   | 18   | 18   | 18   | 18   |
|                         | 0,01                                                                         | 90                                                           | 90                      | 90                      | 90                | 90     | 90             | 90      | 90                | 90   | 90   | 90   | 90   | 90   |
| $\boldsymbol{2}$        | 0,05                                                                         | 6,09                                                         | 6,09                    | 6,09                    | 6,09              | 6,09   | 6,09           | 6,09    | 6,09              | 6,09 | 6,09 | 6,09 | 6,09 | 6,09 |
|                         | 0,01                                                                         | 14,0                                                         | 14,0                    | 14,0                    | 14,0              | 14,0   | 14,0           | 14,0    | 14,0              | 14,0 | 14,0 | 14,0 | 14,0 | 14,0 |
| $\mathbf{3}$            | 0,05                                                                         | 4,50                                                         | 4,50                    | 4,50                    | 4,50              | 4,50   | 4,50           | 4,50    | 4,50              | 4,50 | 4,50 | 4,50 | 4,50 | 4,50 |
|                         | 0,01                                                                         | 8,26                                                         | 8,5                     | 8,6                     | 8,7               | 8,8    | 8,9            | 8,9     | 9,0               | 8,26 | 8,5  | 8,6  | 8,7  | 8,8  |
| $\overline{\mathbf{4}}$ | 0,05                                                                         | 3,93                                                         | 4,01                    | 4,02                    | 4,02              | 4,02   | 4,02           | 4,02    | 4,02              | 4,02 | 4,02 | 4,02 | 4,02 | 4,02 |
|                         | 0,01                                                                         | 6,51                                                         | 6,8                     | 6,9                     | 7                 | 7,1    | 7,1            | 7,2     | 7,2               | 7,3  | 7,3  | 7,4  | 7,4  | 7,5  |
| 5                       | 0,05                                                                         | 3,64                                                         | 3,74                    | 3,79                    | 3,83              | 3,83   | 3,83           | 3,83    | 3,83              | 3,83 | 3,83 | 3,83 | 3,83 | 3,83 |
|                         | 0,01                                                                         | 5,70                                                         | 5,96                    | 6,11                    | 6,18              | 6,26   | 6,33           | 6,40    | 6,44              | 6,5  | 6,6  | 6,6  | 6,7  | 6,7  |
| 6                       | 0,05                                                                         | 3,46                                                         | 3,58                    | 3,64                    | 3,68              | 3,68   | 3,68           | 3,68    | 3,68              | 3,68 | 3,68 | 3,68 | 3,68 | 3,68 |
|                         | 0,01                                                                         | 5,24                                                         | 5,51                    | 5,65                    | 5,73              | 5,81   | 5,88           | 5,95    | 6                 | 6    | 6,1  | 6,2  | 6,2  | 6,3  |
| $\overline{7}$          | 0,05                                                                         | 3,35                                                         | 3,47                    | 3,54                    | 3,58              | 3,60   | 3,61           | 3,61    | $\overline{3,61}$ | 3,61 | 3,61 | 3,61 | 3,61 | 3,61 |
|                         | 0,01                                                                         | 4,95                                                         | 5,22                    | 5,37                    | 5,54              | 5,53   | 5,61           | 5,69    | 5,73              | 5,8  | 5,8  | 5,9  | 5,9  | 6    |
| 8                       | 0,05                                                                         | 3,26                                                         | 3,39                    | 3,47                    | 3,52              | 3,55   | 3,56           | 3,56    | 3,56              | 3,56 | 3,56 | 3,56 | 3,56 | 3,56 |
|                         | 0,01                                                                         | 4,74                                                         | $\mathfrak s$           | 5,14                    | 5,23              | 5,32   | 5,40           | 5,47    | 5,51              | 5,5  | 5,6  | 5,7  | 5,7  | 5,8  |
| $\boldsymbol{9}$        | 0,05                                                                         | 3,20                                                         | 3,34                    | 3,41                    | 3,47              | 3,50   | 3,52           | 3,52    | 3,52              | 3,52 | 3,52 | 3,52 | 3,52 | 3,52 |
|                         | 0,01                                                                         | 4,60                                                         | 4,86                    | 4,99                    | 5,08              | 5,17   | 5,25           | 5,32    | 5,36              | 5,4  | 5,5  | 5,5  | 5,6  | 5,7  |
| 10                      | 0,05                                                                         | 3,15                                                         | 3,30                    | 3,37                    | 3,43              | 3,46   | 3,47           | 3,47    | 3,47              | 3,47 | 3,47 | 3,47 | 3,47 | 3,47 |
|                         | 0,01                                                                         | 4,48                                                         | 4,73                    | 4,88                    | 4,96              | 5,06   | 5,13           | 5,20    | 5,24              | 5,28 | 5,36 | 5,42 | 5,48 | 5,54 |
| 11                      | 0,05                                                                         | 3,11                                                         | 3,27                    | 3,35                    | $\overline{3,39}$ | 3,43   | 3,44           | 3,45    | 3,46              | 3,46 | 3,46 | 3,46 | 3,46 | 3,46 |
|                         | 0,01                                                                         | 4,39                                                         | 4,63                    | 4,77                    | 4,86              | 4,94   | 5,01           | 5,06    | 5,12              | 5,15 | 5,24 | 5,28 | 5,28 | 5,38 |
| 12                      | 0,05                                                                         | 3,08                                                         | 3,23                    | 3,33                    | 3,36              | 3,40   | 3,42           | 3,44    | 3,44              | 3,46 | 3,46 | 3,46 | 3,46 | 3,47 |
|                         | 0,01                                                                         | 4,32                                                         | 4,55                    | 4,68                    | 4,76              | 4,84   | 4,92           | 4,96    | 5,02              | 5,07 | 5,13 | 5,17 | 5,22 | 5,24 |
| 13                      | 0,05                                                                         | 3,06                                                         | 3,21                    | 3,30                    | 3,35              | 3,38   | 3,41           | 3,42    | 3,44              | 3,45 | 3,45 | 3,46 | 3,46 | 3,47 |
|                         | 0,01                                                                         | 4,26                                                         | 4,48                    | 4,62                    | 4,69              | 4,74   | 4,84           | 4,88    | 4,94              | 4,98 | 5,04 | 5,08 | 5,13 | 5,14 |
| 14                      | 0,05                                                                         | 3,03                                                         | 3,18                    | 3,27                    | 3,33              | 3,37   | 3,39           | 3,41    | 3,42              | 3,44 | 3,45 | 3,46 | 3,46 | 3,47 |
|                         | 0,01                                                                         | 4,21                                                         | 4,42                    | 4,55                    | 4,63              | 4,70   | 4,78           | 4,83    | 4,87              | 4,91 | 4,96 | 5,00 | 5,04 | 5,06 |
| 15                      | 0,05                                                                         | 3,01                                                         | 3,16                    | 3,25                    | 3,31              | 3,36   | 3,38           | 3,40    | 3,42              | 3,43 | 3,44 | 3,45 | 3,46 | 3,47 |
|                         | 0,01                                                                         | 4,17                                                         | 4,37                    | 4,50                    | 4,58              | 4,64   | 4,72           | 4,77    | 4,81              | 4,84 | 4,90 | 4,94 | 4,97 | 4,99 |
| 16                      | 0,05                                                                         | 3                                                            | 3,15                    | 3,23                    | 3,30              | 3,34   | 3,37           | 3,39    | 3,41              | 3,43 | 3,44 | 3,45 | 3,46 | 3,47 |
|                         | 0,01                                                                         | 4,13                                                         | 4,34                    | 4,45                    | 4,54              | 4,60   | 4,67           | 4,72    | 4,75              | 4,79 | 4,84 | 4,88 | 4,91 | 4,93 |
| 17                      | 0,05                                                                         | 2,98                                                         | 3,13                    | 3,22                    | 3,28              | 3,33   | 3,36           | 3,38    | 3,40              | 3,42 | 3,44 | 3,45 | 3,46 | 3,47 |
|                         | 0,01                                                                         | 4,10                                                         | 4,30                    | 4,41                    | 4,50              | 4,56   | 4,63           | 4,68    | 4,72              | 4,75 | 4,80 | 4,83 | 4,86 | 4,88 |
| 18                      | 0,05                                                                         | 2,97                                                         | 3,12                    | 3,21                    | 3,27              | 3,32   | 3,35           | 3,37    | 3,39              | 3,41 | 3,43 | 3,45 | 3,46 | 3,47 |
|                         | 0,01                                                                         | 4,07                                                         | 4,27                    | 4,38                    | 4,46              | 4,53   | 4,59           | 5,64    | 4,68              | 4,71 | 4,76 | 4,79 | 4,81 | 4,84 |
| 19                      | 0,05                                                                         | 2,96                                                         | 3,11                    | 3,19                    | 3,26              | 3,31   | 3,35           | 3,37    | 3,39              | 3,41 | 3,43 | 3,44 | 3,46 | 3,47 |
|                         | 0,01                                                                         | 4,05                                                         | 4,24                    | 4,35                    | 4,43              | 4,50   | 4,56           | 4,61    | 4,64              | 4,67 | 4,72 | 4,76 | 4,79 | 4,81 |
| 20                      | 0,05                                                                         | 2,95                                                         | 3,10                    | 3,18                    | 3,25              | 3,30   | 3,34           | 3,36    | 3,35              | 3,40 | 3,43 | 3,44 | 3,46 | 3,46 |
|                         | 0,01                                                                         | 4,02                                                         | 4,22                    | 4,33                    | 4,40              | 4,47   | 4,53           | 4,58    | 4,61              | 4,65 | 4,69 | 4,73 | 4,76 | 4,78 |
| 22                      | 0,05                                                                         | 2,93                                                         | 3,08                    | 3,17                    | 3,24              | 3,29   | 3,32           | 3,35    | 3,37              | 3,39 | 3,42 | 3,44 | 3,45 | 3,46 |
|                         | 0,01                                                                         | 3,98                                                         | 4,17                    | 4,28                    | 4,36              | 4,42   | 4,48           | 4,53    | 4,57              | 4,60 | 4,65 | 4,68 | 4,71 | 4,74 |
| 24                      | 0,05                                                                         | 2,92                                                         | 3,07                    | 3,15                    | 3,22              | 3,28   | 3,31           | 3,34    | 3,37              | 3,38 | 3,41 | 3,44 | 3,45 | 3,46 |
|                         | 0,01                                                                         | 3,96                                                         | 4,14                    | 4,24                    | 4,33              | 4,38   | 4,44           | 4,49    | 4,53              | 4,57 | 4,62 | 4,64 | 4,67 | 4,70 |
| 26                      | 0,05                                                                         | 2,91                                                         | 3,06                    | 3,14                    | 3,21              | 3,27   | 3,30           | 3,34    | 3,36              | 3,38 | 3,41 | 3,43 | 3,45 | 3,46 |
|                         | 0,01                                                                         | 3,93                                                         | 4,11                    | 4,21                    | 4,30              | 4,36   | 4,41           | 4,46    | 4,50              | 4,53 | 4,58 | 4,62 | 4,65 | 4,67 |

**Tabla F: 2**

# *(***Continuación)**

| <b>Error</b> | <b>Nivel</b> |                                                                |      |      |      | ີ    |      |      |      |      |      |      |      |      |
|--------------|--------------|----------------------------------------------------------------|------|------|------|------|------|------|------|------|------|------|------|------|
| GL           | de sig.      | $P =$ Numero de promedios de ordenamiento que se está probando |      |      |      |      |      |      |      |      |      |      |      |      |
|              |              | $\mathbf{2}$                                                   | 3    | 4    | 5    | 6    | 7    | 8    | 9    | 10   | 12   | 14   | 16   | 18   |
| 28           | 0.05         | 2,90                                                           | 3,04 | 3,13 | 3,20 | 3,26 | 3,30 | 3,33 | 3,35 | 3,37 | 3,40 | 3,43 | 3,45 | 3,46 |
|              | 0,01         | 3,91                                                           | 4,08 | 4,18 | 4,28 | 4,34 | 4,39 | 4,43 | 4,47 | 4,51 | 4,56 | 4,60 | 4,62 | 4,65 |
| 30           | 0.05         | 2,89                                                           | 3.04 | 3,12 | 3,20 | 3,25 | 3,29 | 3,32 | 3,35 | 3.37 | 3.40 | 3,43 | 3,44 | 3,46 |
|              | 001          | 3,89                                                           | 4,06 | 4,16 | 4,22 | 4,32 | 4,36 | 4,41 | 4,45 | 4,48 | 4,54 | 4,58 | 4,61 | 4,63 |
| 40           | 0.05         | 2,86                                                           | 3,01 | 3,10 | 3.17 | 3,22 | 3,27 | 3,30 | 3,33 | 3,35 | 3,39 | 3,42 | 3,44 | 3,46 |
|              | 001          | 3,82                                                           | 3,95 | 4,10 | 4,17 | 4,74 | 4,30 | 4,34 | 4,37 | 4,41 | 4,46 | 4,51 | 4,54 | 4,37 |
| 60           | 0.05         | 2,83                                                           | 2,98 | 3,08 | 3.14 | 3,20 | 3,24 | 3,28 | 3,31 | 3,33 | 3,37 | 3,40 | 3,43 | 3,45 |
|              | 001          | 3,76                                                           | 3,92 | 4,03 | 4,12 | 4,17 | 4,23 | 4,27 | 4,31 | 4,34 | 4,39 | 4,44 | 4,47 | 4,50 |
| <b>100</b>   | 0,05         | 2,80                                                           | 2,95 | 3,05 | 3,12 | 3,18 | 3,22 | 3,26 | 3,29 | 3,32 | 3,36 | 3,40 | 3,42 | 3,45 |
|              | 001          | 3,71                                                           | 3,86 | 3,98 | 4,06 | 4,11 | 4,17 | 4,21 | 4,25 | 4,29 | 4,35 | 4,38 | 4,42 | 4,45 |
| $\alpha$     | 0,05         | 2,77                                                           | 2,92 | 3,02 | 3,09 | 3,15 | 3,19 | 3,23 | 3,26 | 3,29 | 3,34 | 3,38 | 3,41 | 3,44 |
|              | 001          | 3,64                                                           | 3,80 | 3,90 | 398  | 4,04 | 4,09 | 4,14 | 4,17 | 4,20 | 4,26 | 4,31 | 4,34 | 4,38 |

**Amplitudes estudiantizadas significativas para 0,05 y 0,01, prueba de Duncan**

**Fuente:** Ureña et al, 1999.